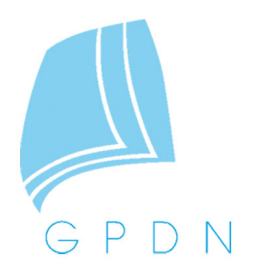

# **3D-Lithofaziesmodell des Buntsandstein in der zentralen deutschen Nordsee**

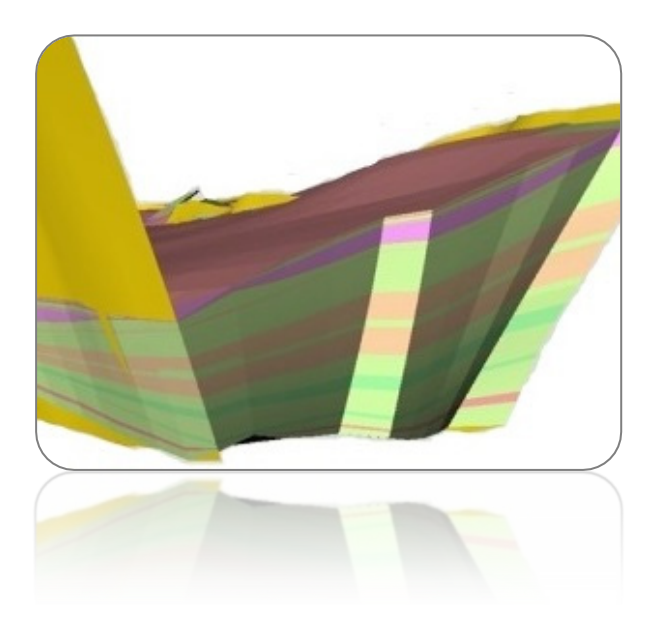

**Marco Wolf, Stephan Steuer, Anke Bebiolka, Fabian Jähne, Dirk Kaufmann und Axel Weitkamp**

**April 2014**

# **Verkürzte Zusammenfassung**

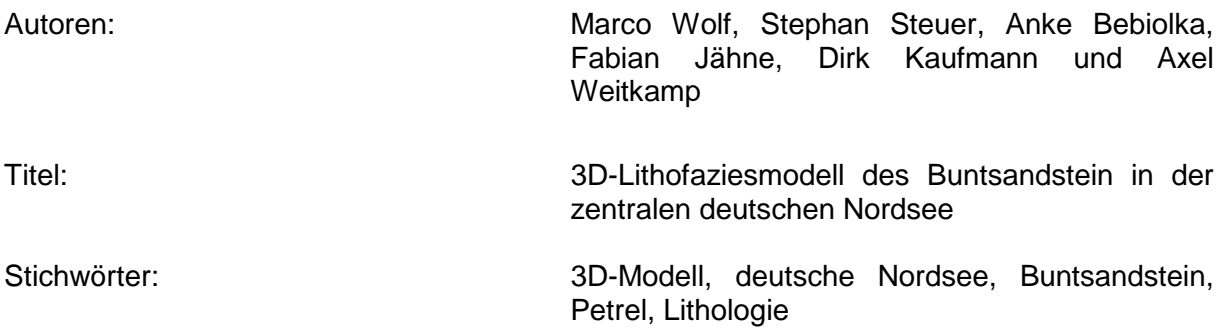

Dieser Bericht dokumentiert die Erstellung eines 3D-Lithofaziesmodells für den Buntsandstein im Raum der deutschen Nordsee. Das Modell dient einer ersten grobskaligen Abschätzung der Sedimentverteilungen und Sedimentstrukturen im Untersuchungsgebiet. Es zeigt "*fining upward*" Zyklen in der Vertikalen, sowie die laterale Verteilung von klastischen und evaporitischen Sedimenten. Der Bericht beschreibt die Arbeitsschritte der Modellierung. Dazu gehört der Umgang mit den grundlegenden Daten, die Generierung eines Strukturmodells, die Aufbereitung der Bohrungen, die lithofazielle Modellierung und die Aufbereitung der Ergebnisse sowie eine Beschreibung der Modellunsicherheiten. Mithilfe dieser Informationen können weiterführende Modellierungen und Speicherpotenzialanalysen durchgeführt werden.

Die in dieser Studie vorgestellten Ergebniskarten sind auch im Internet auf dem GPDN-Kartenserver verfügbar (www.gpdn.de).

## **Inhaltsverzeichniss**

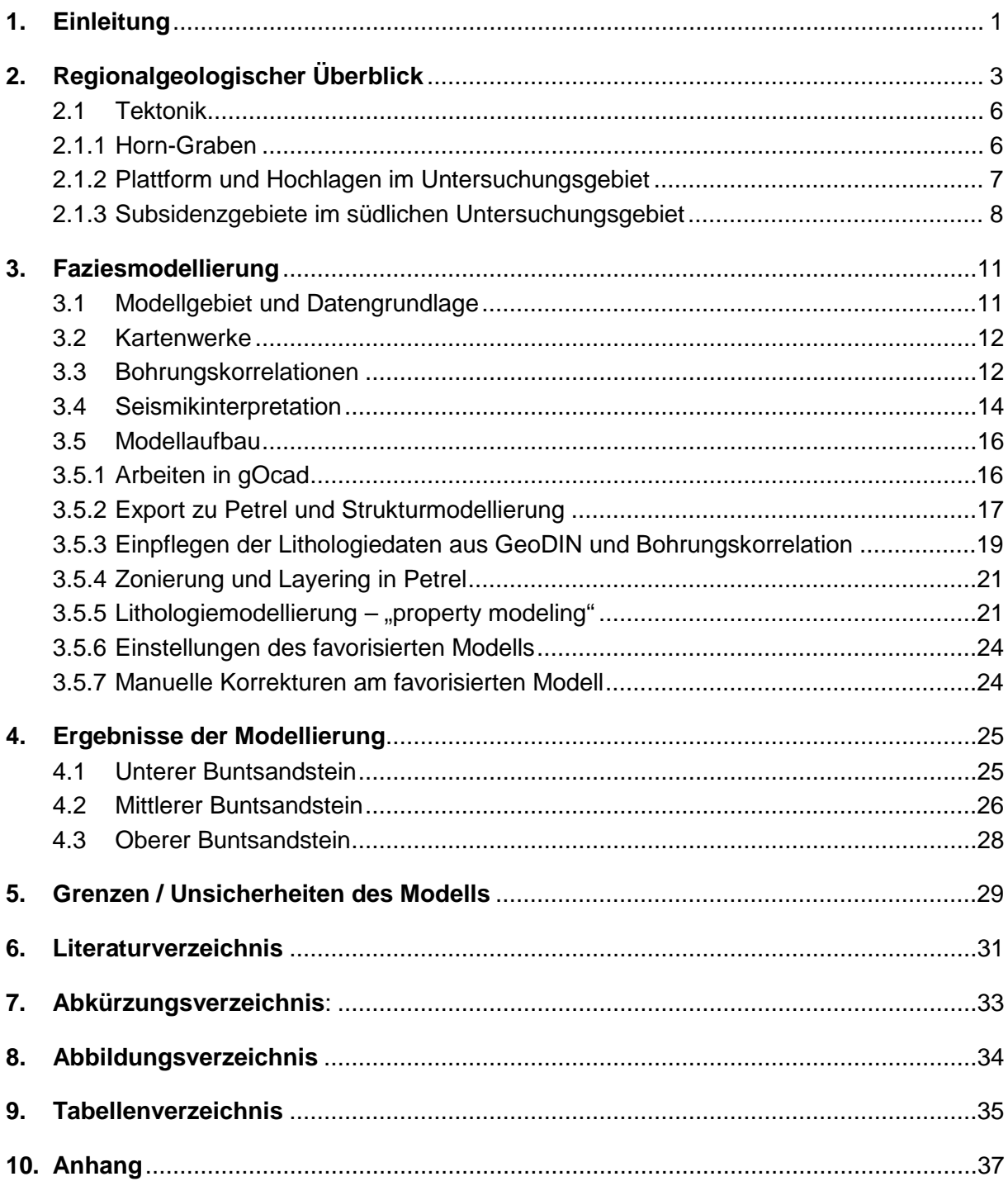

# **1. Einleitung**

Das Projekt GPDN (Geopotenzial Deutsche Nordsee) ist ein Gemeinschaftsprojekt der Bundesanstalt für Geowissenschaften und Rohstoffe (BGR), des niedersächsischen Landesamt für Bergbau, Energie und Geologie (LBEG) und des Bundesamtes für Seeschifffahrt und Hydrographie (BSH). Die Laufzeit des Projektes war vom 1. August 2008 bis zum 31. Dezember 2013.

Finanziert wurde es durch das Bundesministerium für Wirtschaft und Energie, das niedersächsische Ministerium für Wirtschaft, Arbeit und Verkehr, das Bundesministerium für Verkehr, Bau und Stadtentwicklung sowie durch Industriemittel.

Hauptziel des Projektes war die Erarbeitung von geologischen Daten für eine Vielzahl möglicher weiterführender Untersuchungen dieses Wirtschaftsraumes. Diese Daten bilden eine wichtige Grundlage für umwelttechnische und wirtschaftliche Entscheidungen. Beispielsweise befinden sich im deutschen Nordseesektor im Untergrund Energierohstoffe (Öl, Gas) und Speichermöglichkeiten sowie mineralische Rohstoffe (Sand, Kies) am Meeresboden. Neben einer Nutzung dieser Ressourcen bestehen Nutzungen als Naherholungs- oder Naturschutzgebiet (Wattenmeer), sowie die Nutzungen für Windkraft und die Schifffahrt. Die Lage des Untersuchungsgebietes ist in *Abbildung 1* dargestellt.

Das GPDN-Modul E, in dem die vorliegende Lithofaziesmodellierung durchgeführt wurde, befasst sich mit den Speicherpotenzialen im tieferen Untergrund des Nordseeraumes (siehe www.gpdn.de). Für die Speicherung von Fluiden sind mehrere geologische Schichtenfolgen untersuchungswürdig. Die Ablagerungen des Buntsandstein sind aufgrund ihrer lithologischen Ausprägung, Mächtigkeiten und Verbreitung dafür von besonderem Interesse. Um diese Formationen detaillierter fassen zu können, wurde ein lithologisches 3D-Modell des Buntsandstein im Bereich der zentralen deutschen Nordsee erstellt. Als Barrieregesteine für eine Speicherung von Fluiden stehen hier besonders die Salinar- und Tonablagerungen des Röt im Fokus. Als Speichergesteine kommen vor allem die basalen Sandsteinbänke des Mittleren Buntsandstein (Sohlbank-Zyklen) in Frage. Das Modell zeigt zum einen die Verbreitungen und Mächtigkeiten der stratigraphischen Einheiten und zum anderen die regionalen Ausprägungen der Lithologien. Diese Informationen wurden auf Basis von Bohrund Literaturdaten in ein volumetrisches Strukturmodell integriert.

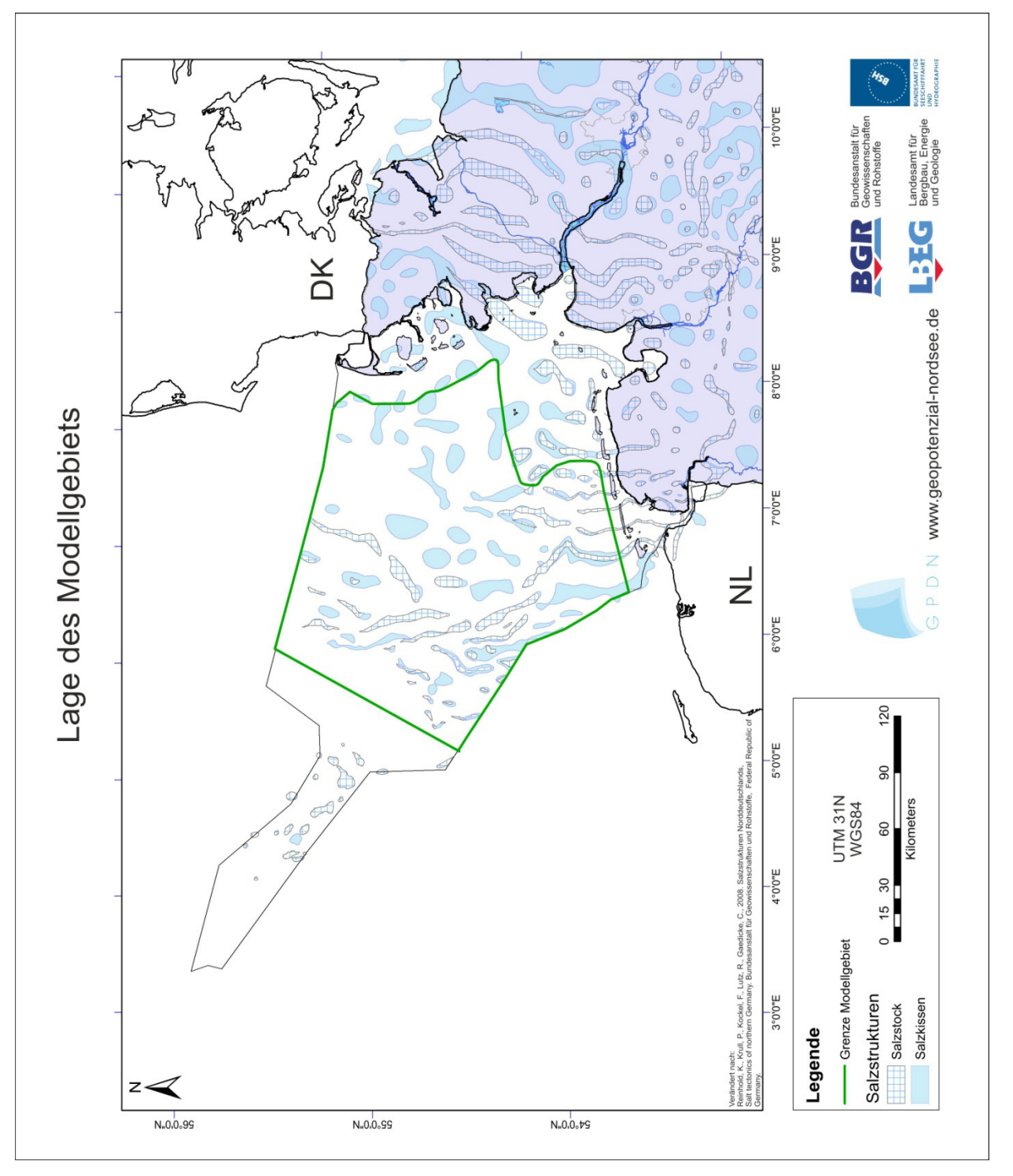

**Abbildung 1**: Das Untersuchungsgebiet im zentralen Bereich des deutschen Nordsee-Sektors mit der Verteilung von Salzstrukturen (Reinhold et al. 2008). Der Rahmen des 3D-Modells ist grün dargestellt. Aufgrund der Verfügbarkeit von detaillierten seismischen Neuinterpretationen und Bohrdaten wurde das Modellgebiet auf ein Teilgebiet des im Geotektonischen Atlas des deutschen Nordsee-Sektors (Kockel & Baldschuhn 1995, Baldschuhn et al. 2001) dargestellten Bereichs beschränkt.

# **2. Regionalgeologischer Überblick**

Das Gebiet der deutschen Nordsee unterlag in der geologischen Vergangenheit vielen einschneidenden Veränderungen, die sich in den abgelagerten Gesteinen widerspiegeln. Vom Devon bis in das Perm vereinigten sich die Kontinente Gondwana und Laurussia sowie kleinere Mikrokontinente wie Avalonia zum Superkontinent Pangäa (Vai 2003). Diese Kollisionsereignisse, die den heutigen kristallinen Sockel von Westeuropa bilden, werden unter den Begriffen der caledonischen Orogenese und der variszischen Orogenese zusammengefasst. Bedingt durch starke Vergletscherung der südlichen Hemisphäre, der großen isolierten Landmasse des Superkontinentes Pangäa sowie durch den Regenschatten der Varisziden herrschten im heutigen Nordseeraum ab dem späten Karbon bis zum Ende der Trias überwiegend aride Bedingungen vor (Kent & Tauxe 2005). Auch kam es zum Ende des Karbons zu Magmatismus im Untersuchungsgebiet (Best et al. 1983).

Im Perm wurde die größte Ausdehnung des Kontinents Pangäa erreicht. Durch thermische Subsidenz bildeten sich Ost-West orientierte sedimentäre Becken (McCann et al. 2008). Das Untersuchungsgebiet liegt im südlichen dieser Becken. Die beiden wichtigsten Becken sind das "südliche Permbecken" (SPB), das von Polen bis zur Südspitze Englands reicht und das "nördliche Permbecken" (NPB), das sich von Schottland, Norwegen bis Dänemark erstreckt. Getrennt werden beide Becken durch das Ringköbing-Fünen-Hoch und das Mittel-Nordsee-Hoch. Verbindungen zwischen beiden Becken bestanden im Perm im Bereich des heute Nord-Süd ausgerichteten Zentral-Graben (Evans et al. 2003, Graversen 2006) und des Horn-Graben (Best et al. 1983, Vejbæk 1990). Die Entwicklung dieser größeren Beckensysteme begann im Rotliegend mit der Bildung von kleinräumigen Senken und Gräben, die sich später zu den großen Becken vereinigten (McCann et al. 2008). Damit einher ging eine rasche Subsidenz und eine schnelle sedimentäre Verfüllung der Becken.

Zu Beginn des Rotliegend (Perm) wurden neben vulkanoklastischen Sedimenten im südlichen Permbecken vorwiegend fluviatile Sedimente abgelagert. Bis zum Ende des Rotliegend wird der Ablagerungsraum von äolischen Dünensystemen und "*playa-lakes*" dominiert (Gast 1991, McCann et al. 2008).

Der Übergang zum Zechstein wird durch eine initiale Transgression markiert, deren Ablagerungen reich an organischer Substanz sind (Kupferschiefer). Dieser stellt einen der besten Leithorizonte in Zentral- und West-Europa dar und ist eine wichtige Lagerstätte für Kupfer und andere Buntmetalle. Infolge mehrerer folgender Transgressionszyklen wurden anschließend, je nach Ablagerungsort, fünf bis sieben evaporitische Zyklen abgelagert, die neben Salzen auch Anhydrite und Karbonate enthalten (Käding 2005, McCann et al. 2008). Diese Zyklen sind vermutlich auf eine Kombination aus eustatischen Meeresspiegelschwankungen und Tektonik zurückzuführen (Glennie & Buller 1983). Die ab der Trias erfolgte Deformation dieser Evaporite führte im Untersuchungsgebiet zur Entwicklung von Salzdiapiren und Salzkissen. In deren Umfeld sind in Einzelfällen noch bis heute Hebungsund Senkungsbewegungen nachweisbar.

An der Perm-Triasgrenze kam es neben dem Zerbrechen Pangäas zu weitreichenden klimatischen Änderungen. Der Übergang zwischen dem Perm und der Trias wird im Nordseeraum durch einen fließenden lithologischen Übergang, mit der Abnahme evaporitscher Anteile zum Hangenden, von der Zechstein-Übergangsfolge bis zur Calvörde-Formation definiert. Die Basis der Calvörde-Formation wird durch das letzte Auftreten von Evaporiten des Zechstein festgelegt (Feist-Burkhardt et al. 2008). Generell wurde der Sedimentationsraum im heutigen deutschen Nordseeraum in der unteren Trias durch thermische Beckensubsidenz und mehrphasiges Rifting geprägt, was sich regional in prominenten Diskordanzen und "*fining upward*" Zyklen der Sedimente äußert (Feist-Burkhardt et al. 2008). Das große intrakratonische Germanische Becken in der Trias folgt der Konfiguration des südlichen Permbecken (Feist-Burkhardt et al. 2008). Im Mittel wurden im Buntsandstein zwischen 500 m und 1200 m Sedimente abgelagert. In strukturellen Hochlagen sind die sedimentären Ablagerungen unter Umständen nicht vollständig erhalten. In Bereichen mit hohen Subsidenzraten, beispielsweise im Horn-Graben, treten anormal hohe Mächtigkeiten bis zu 4500 m auf (Röhling & Gast 1991). Im deutschen Sprachraum wird die Trias traditionell in den Buntsandstein, den Muschelkalk und den Keuper unterteilt.

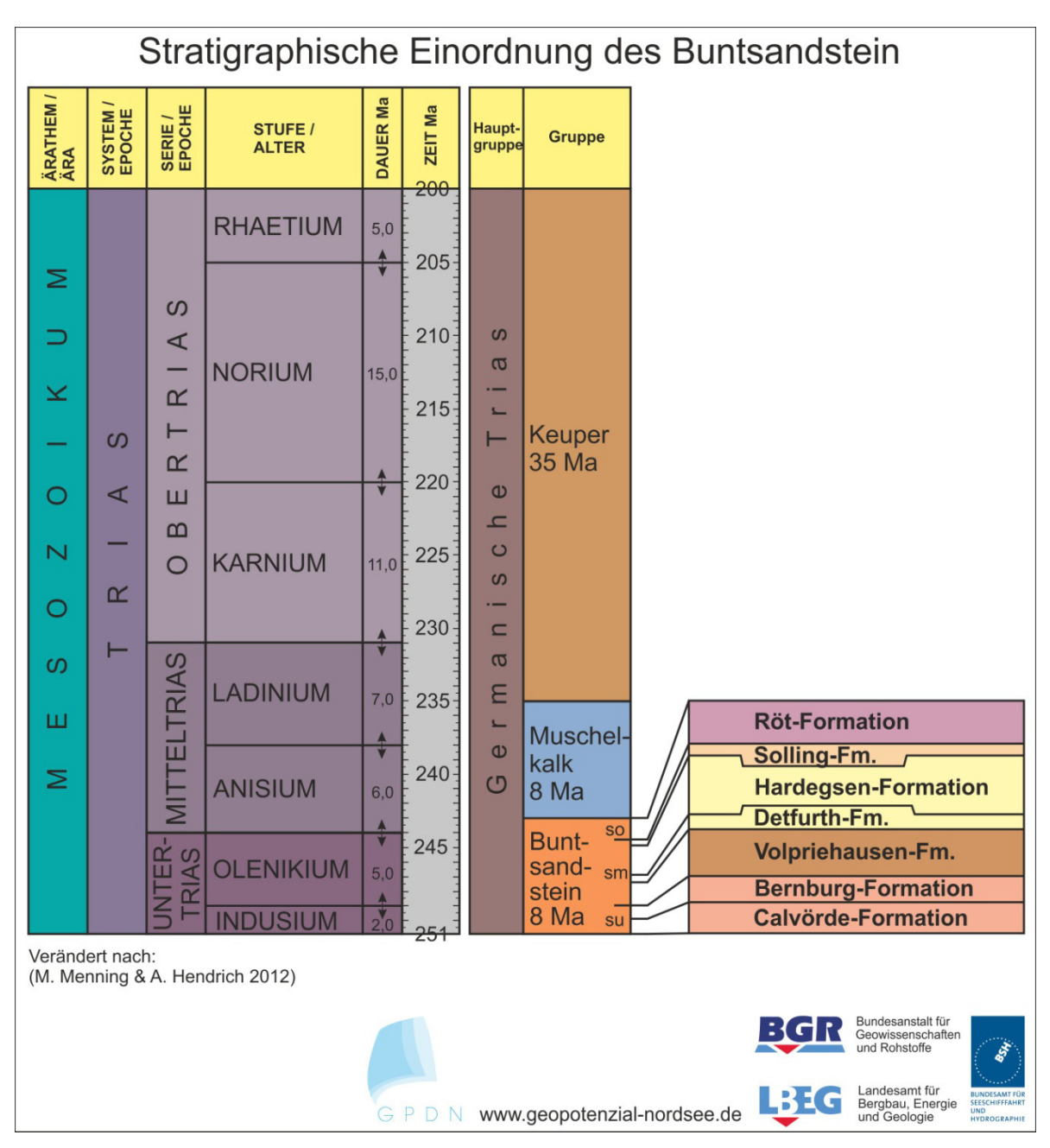

**Abbildung 2**: Stratigraphische Übersicht der internationalen und germanischen Aufteilung der Trias. Der Buntsandstein ist zudem mit seinen Formationen dargestellt. Eine identische farbliche Aufteilung der Formationen wurde zur Darstellung des Modells in Petrel verwendet.

Im Buntsandstein herrscht ein eher klastisches Milieu unter ariden Bedingungen vor. Der Muschelkalk ist von evaporitischen Ablagerungen geprägt und der Keuper, der den Großteil der Trias umfasst, ist in der Regel wieder von klastischen Sedimenten dominiert.

Der Begriff Buntsandstein wurde erstmals von Abraham Gottlob Werner 1780 in Freiberg, in einem Versuch diese Sandsteinformation von der des Rotliegenden abzugrenzen, erwähnt. Der Buntsandstein ist in den Unteren, Mittleren und Oberen Buntsandstein unterteilt. Diese Gruppen sind wiederum in neun deutlich voneinander unterscheidbare Formationen unterteilt. Diese sind die Calvörde-, Bernburg-, Quickborn-, Volpriehausen-, Detfurth-, Hardegsen-, Solling und Röt-Formation (Röt-Salz und Röt-Ton) (*Abbildung 2*).

Der Untere Buntsandstein wird von der Calvörde-Formation und der Bernburg-Formation gebildet. Beide sind charakterisiert durch "*fining-upward*" Zyklen, in denen weitere "*fining upward*" Zyklen höherer sequenzstratigrafischer Ordnung zu finden sind. Diese Zyklen sind über das gesamte Germanische Becken gut korrelierbar. Im Unteren Buntsandstein bestand kein Kontakt des Beckens zur Tethys, mögliche Transgressionen des borealen Meeres von Norden her werden zurzeit noch kontrovers diskutiert (z.B. Doornenbal & Stevenson 2010). Die Sedimentgesteine sind im Süden grobklastischer und alluvial oder fluviatil charakterisiert. Nach Norden (Nordseeraum) werden die Sedimentgesteine immer feinkörniger. Den Ablagerungsraum bilden "*mudflats*" oder "*playa-lakes*". Zudem finden sich lakustrine und flachmarine Ablagerungen mit kalzitischen Ooiden und vereinzelten Stromatolithen (Feist-Burkhardt et al. 2008).

Der Mittlere Buntsandstein wird von den Quickborn-, Volpriehausen-, Detfurth-, Hardegsenund Solling-Formationen gebildet (Geluk & Röhling 1997). Alle Formationen sind als "*fining upward*" Zyklen ausgebildet. Die ersten vier ähneln in ihren lithologischen Ausprägungen den Formationen des Unteren Buntsandstein, sind jedoch in ihrer Gesamterscheinung meist grobklastischer ausgebildet.

Die Quickborn-Formation besteht im Beckenzentrum häufig aus Sandsteinen und ist in 2Dseismischen Profilen nicht eindeutig von der Basis der Volpriehausen-Formation zu unterscheiden. Die Formation wurde 1997 erstmalig definiert (Geluk & Röhling 1997) und ist deshalb in älteren Schichtverzeichnissen nicht separat ausgewiesen. Daher wurde sie im Rahmen dieser Modellierung nicht als einzelne Formation im Modell dargestellt und der Modelleinheit Volpriehausen-Formation zugeordnet. Die Quickborn-Formation wird vorwiegend von fluviatilen Sandsteinen aufgebaut, in jüngeren Bereichen der Formation aber auch teils von feinklastischen Sedimenten, die auf eine "*playa-lake*" Umgebung zurückzuführen sind (Geluk & Röhling 1997).

Die Basis der Volpriehausen- und der Detfurth-Formation wird jeweils von weit verbreiteten grobklastischen Sandsteinbänken gebildet. In der Volpriehausen-Formation findet sich erstmals "auricula murchosi". Diese Muschelart weist auf marine Bedingungen hin, die auf einen Einfluss der Tethys aus östlicher Richtung hindeuten (Reitz 1985, Ecke 1986). Ein weiterer Nachweis für den marinen Einfluss bilden Spurenfossilien aus flachmarinem Milieu (Lepper & Uchman 1994). Diese Formationen belegen einen in der Mitte des Beckens befindlichen See mit marinem Einfluss, der von einer "*alluvial plain*" umgeben ist.

Die Sedimentgesteine der Hardegsen-Formation bestehen aus lakustrinen, klastischen und "*playa-flat*" Ablagerungen. Die darauf folgende Solling-Formation ist rein fluviatil geprägt (Feist-Burkhardt et al. 2008).

Zwischen den einzelnen Formationen des Mittleren Buntsandstein bestehen Diskordanzen, die durch Hebung des Ablagerungsraumes und damit einhergehender Erosionen der zuvor abgelagerten Sedimente entstanden sind. Die erosiven Einschnitte reichen teilweise bis in den Zechstein. Somit kann davon ausgegangen werden, dass stellenweise einige Tausende Meter Sedimentgesteine abgetragen worden sind (Röhling & Gast 1991).

Der Obere Buntsandstein wird von Gesteinen der Röt-Formation aufgebaut. Diese ist bis zu 400 m mächtig und weist lateral kaum Schwankungen in ihrer Paläomächtigkeit auf. Nur vereinzelt, in Bereichen von Grabensystemen oder entlang einzelner Salzstrukturen, akkumulierten sich im Laufe der Beckengenese größere Formationsmächtigkeiten. Die Formation wird durch zwei Transgressionen geprägt, die aus östlicher Richtung, durch die Schlesisch-Morawische Pforte, von der Tethys gespeist wurden (Feist-Burkhardt et al. 2008). Im zentralen Becken bildete sich dadurch eine Salzpfanne (Sabkha), in der zum Teil laminierte Salze und Gipse, sowie sporadisch Karbonate abgelagert wurden. Am Top des Röt-Salz liegt oftmals Anhydrit vor. Diese Evaporite werden von lagunären Ablagerungen, "*flood plains*", "*mudflats*" aus grünen und roten Tonen und, in größerer Entfernung vom zentralen Becken, von gröber-klastischen "alluvial plains" abgelöst (Feist-Burkhardt et al. 2008). Spätere Erosionsereignisse, wie zum Beispiel an der Basis Unterkreide, führten zum Teil zu erheblicher Abtragung und heutigen Mächtigkeitsvariationen des Röt-Ton und der darunter liegenden Buntsandsteinabfolgen.

#### **2.1 Tektonik**

Strukturgebend haben Grabenbildung, Salztektonik sowie großräumige Hebungsereignisse im Untersuchungsgebiet einen großen Einfluss. Wesentliche Strukturelemente werden kurz erläutert. Der westlich an das Untersuchungsgebiet anschließende "Entenschnabel" wurde ebenfalls im Rahmen des GPDN-Projektes genauer beschrieben. Da zum Zeitpunkt der Modellierung jedoch keine detaillierten Angaben zum Buntsandstein im Entenschnabel vorlagen, wurde dieser Bereich in der vorliegenden Studie nicht berücksichtigt.

#### **2.1.1 Horn-Graben**

Der südliche Horn-Graben durchzieht das nordwestliche Untersuchungsgebiet und versetzt auf dänischer Seite das Ringköbing-Fünen-Hoch (*Abbildung 3*). Der Horn-Graben streicht im deutschen Nordsee-Sektor etwa NNE-SSW. Aufgrund von Mächtigkeitszunahmen in den Rotliegend-Sedimenten wird davon ausgegangen, dass es schon im frühen Perm eine erste aktive Phase dieser Struktur gegeben hat (Best et al. 1983, Plein 1995). Dies wird durch Untersuchungen an Rotliegendvulkaniten gestützt, die eine geochemische Rifting-Signatur aufweisen (Best et al. 1983). Während des Mittleren Buntsandstein fand die Hauptphase der Extension des Horn-Graben statt, die sich in deutlichen Mächtigkeitszunahmen der Grabenfüllung entlang der Hauptstörungen des Grabens äußert. Seismische Neuinterpretationen legen nahe, dass das Subsidenzzentrum nahe der deutsch-dänischen Grenze lag (Best et al. 1983, Jähne et al. 2013). Die weitere Entwicklung der Grabenfüllung ist ab dem Oberen Buntsandstein zusätzlich durch Salztektonik geprägt (Jähne et al. 2013). Zechsteinsalze, aber auch das Rotliegend-Salinar, haben bei der Strukturbildung die größte Rolle gespielt. Ursprünglich bestand der Horn-Graben in der Permotrias aus einem zweigeteilten System,

nördlich und südlich des Ringköbing-Fünen-Hoch. Erst später bildete sich die heute erkennbare Grabenstruktur aus (Best et al. 1983, Vejbæk 1990).

Die größten Bewegungsbeträge sind entlang der Westflanke des Horn-Graben ausgebildet. Während des Muschelkalk und des Keuper kam es zu einer weiteren Mächtigkeitszunahme der Sedimente. Diese wird hauptsächlich auf Randsenkenbildung im Zuge der Salzstrukturgenese zurückgeführt. Die Diapirbildung erreicht im Keuper in der zentralen deutschen Nordsee ihr Maximum (Kockel & Baldschuhn 1995). Ab dem Jura lässt die Halotektonik im Bereich des Horn-Graben nach (Best et al. 1983). Jurassische Sedimente treten im Untersuchungsgebiet nur vereinzelt auf, da sie durch ein erosives Ereignis an der Basis der Unterkreide (teils auch im obersten Oberjura) größtenteils abgetragen wurden. Die Subsidenz des Grabens endet in der Oberkreide. Dies wird durch annähernd gleichbleibende Mächtigkeiten der umliegenden Sedimente belegt. Eine erneute Aktivität einiger Salzdiapire ist hingegen noch bis in das Miozän belegt (Best et al. 1983).

#### **2.1.2 Plattform und Hochlagen im Untersuchungsgebiet**

Das Schillgrund-Hoch zwischen dem Zentral-Graben und dem Horn-Graben ist eine langlebige Hochlage. Die Subsidenz- und Erosionsgeschichte dieses Hochgebietes wird im Wesentlichen durch die Entwicklung des Zentral-Graben, ab der Oberen Trias, und des Nordseedom, ab dem Jura, gesteuert. Es ist anzunehmen, dass zumindest der Untere und Mittlere Buntsandstein in Gesamtmächtigkeit vorlagen mit vergleichbaren Mächtigkeiten wie im Zentral-Graben, der zu dieser Zeit noch keine bedeutende Aktivität aufwies (Jähne et al. 2013). Das Ringköbing-Fünen-Hoch war nicht über die gesamte Entwicklungsgeschichte dieses Beckenabschnitts als Hochlage ausgebildet. Immer wieder bestanden auch Übergänge zum anschließenden nördlichen Permbecken (Ziegler 1990).

Zum Teil reicht die Unterkreide-Diskordanz auf dem Schillgrund-Hoch und Ringköbing-Fünen-Hoch bis in das Paläozoikum, während sie sich in anderen Bereichen oftmals nur bis in triassische Sedimente einschneidet (Kockel & Baldschuhn 1995). Dadurch ergibt sich insbesondere im südlichen Abschnitt des Schillgrund-Hochs ein fleckiges Verbreitungsmuster von Relikten des Unteren Buntsandstein (Jähne et al. 2013). Der Westschleswig-Block im Osten des Untersuchungsgebietes ist durch Plattformsedimente gekennzeichnet, die bis zum Keuper sehr homogen zusammengesetzt sind und nur geringe Mächtigkeitsschwankungen aufweisen.

## **2.1.3 Subsidenzgebiete im südlichen Untersuchungsgebiet**

Das südliche Untersuchungsgebiet ist durch die Entwicklung des Norddeutschen Becken und durch die westlichen Ausläufer des südlichen Glückstadt-Graben geprägt. Dies zeigt sich auch in höheren Mächtigkeiten einzelner sedimentärer Zyklen des Mittleren Buntsandstein, wie beispielsweise der Quickborn-Formation und der Solling-Formation (Geluk & Röhling 1997). Zusätzlich nimmt nach Süden im Modellgebiet der Einfluss der Solling-Diskordanz zu, was mit einer stellenweisen Erosion des Buntsandstein bis auf das Niveau des Unteren Buntsandstein einhergeht. Jedoch ist die maßgebliche Strukturierung dieser Teilbereiche durch extensionale und halokinetische Prozesse ab dem Keuper bedingt. Dies zeigt sich wiederum lokal in keuperzeitlichen Winkeldiskordanzen, die in engem Bezug zur Entwicklung mehrerer Salzmauern stehen. Wie auf den beschriebenen Hochlagen und Plattformgebieten ist auch in diesem Strukturraum ein großer Teil der triassischen Entwicklung durch die Erosion an der Basis der Unterkreide nur indirekt ableitbar.

Das wichtigste strukturbildende Salinar im Untersuchungsgebiet ist das Zechstein-Salinar, dessen Deformation vielfältige Salzstrukturen, wie Salzkissen und Salzmauern, hervorgebracht hat. Die Salinare des Rotliegend, des Röt und auch des Keuper (*Abbildung 4*) spielten dagegen bei der Strukturbildung im mesozoisch-känozoischen Deckgebirge meist eine untergeordnete Rolle. Die Salinarstrukturen im Untersuchungsgebiet wurden u.a. mithilfe der Software gOcad im generalisierten, erweiterten Strukturmodell des deutschen Nordsee-Sektors (GSN) (Kaufmann et al. 2014) auf Basis des geotektonischen Atlas (Baldschuhn et al. 2001) modelliert. Zwischen dem vorhandenen Störungsinventar im Grundgebirge und der Lage und Streichrichtung bestimmter Salinarstrukturen gibt es teils auffallende Ähnlichkeiten, die einen Zusammenhang in ihrer Genese vermuten lassen. In Bereichen ohne Grabenbildung, wie dem Westschleswig-Block, bildeten sich dagegen nur Salzkissen aus.

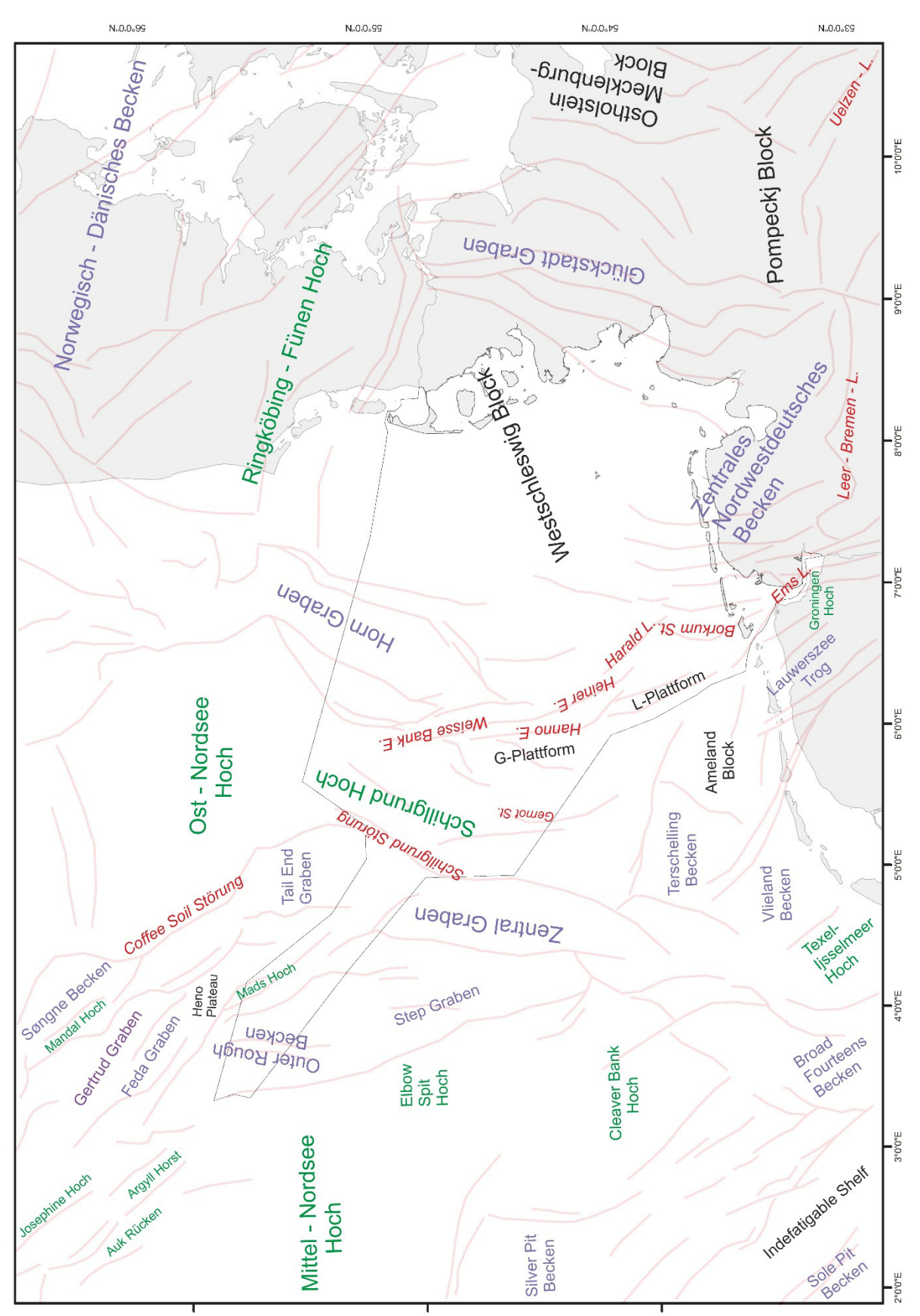

**Abbildung 3**: Strukturkarte des Nordseeraumes und angrenzender Gebiete (Arfai et al. 2011). (St. = Störung, L.  $=$  Lineament, E. = Escarpment (Störungsabbruch)). Farben: flieder = Becken/Gräben, Störungen/Lineamente, grün = Hochlagen/Horste, schwarz = Regionalnamen.

**Abbildung 4**: Geologisches Profil vom Schillgrund-Hoch im Westen, über den Horn-Graben, bis auf den Westschleswig-Block im Osten, auf der Grundlage seismischer Profilinterpretationen. In blau: Ablagerungen des obersten Jura auf reliktisch erhaltener, stark gestörter Unterer Trias

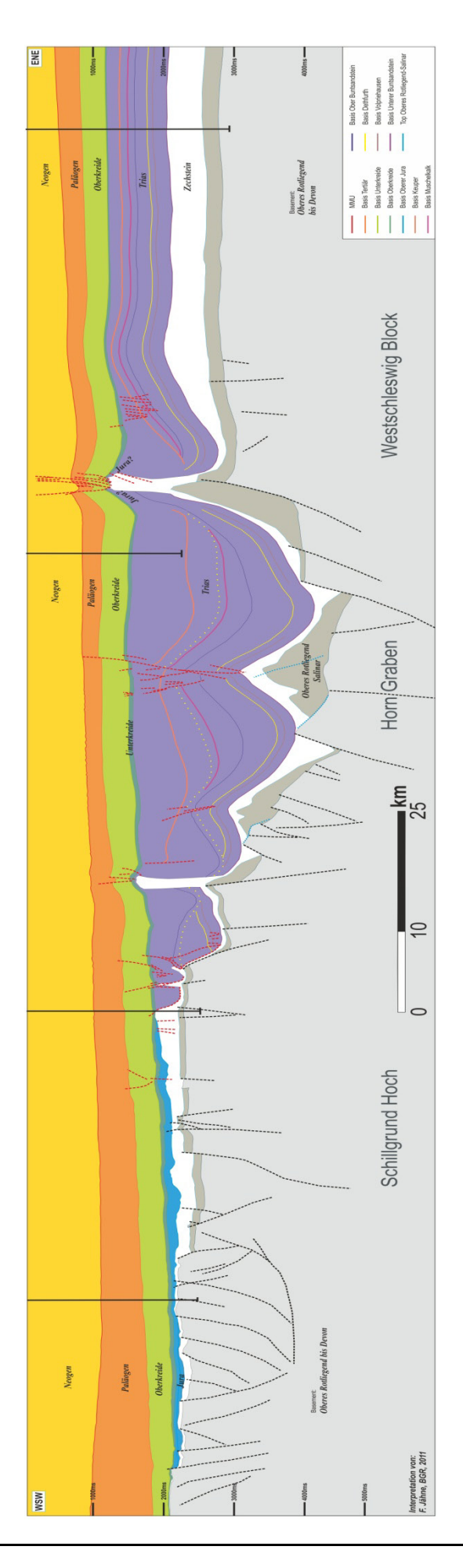

Für die Entwicklung des Sedimentationsraumes während des Buntsandstein spielten halokinetische Prozesse jedoch nur eine untergeordnete Rolle. Ab dem oberen Mittleren Buntsandstein beginnt im Bereich des Horn-Graben durch halokinetische Prozesse eine Differenzierung des Sedimentationsraums (Best et al. 1983, Jähne et al. 2013). Für das vorliegende Modell des Buntsandstein folgt daraus, dass im Modell dargestellte Salzstrukturen keinen Einfluss auf Sedimentationstrends und lithologische Ausprägung angrenzender Sedimente haben dürften.

Ein ähnliches Bild ergibt sich auch für die meisten Störungen im Modell. Nur für die Randstörungen des Horn-Graben ist ein eindeutiger Einfluss auf die Mächtigkeitsverteilung durch synkinematische Sedimentationsprozesse belegt. Der bestimmende Faktor für die Verbreitung einzelner Buntsandstein-Formationen und deren Mächtigkeitsschwankungen sind überregionale Erosionsereignisse, insbesondere an der Basis der Solling-Formation und an der Basis der Unterkreide, und damit assoziierte Erosionsdiskordanzen.

## **3. Faziesmodellierung**

#### **3.1 Modellgebiet und Datengrundlage**

Das Modellgebiet umfasst eine Fläche von ca. 20.000 km² und orientiert sich in seiner Ausdehnung an der ausschließlichen Wirtschaftszone (AWZ) des deutschen Nordsee-Sektors, mit Ausnahme des Entenschnabels. Im Norden und Westen endet das Untersuchungsgebiet an den Grenzen zu Dänemark und den Niederlanden. Nach Osten bildet die Verfügbarkeit seismischer Linien die Begrenzung des Modells. Im Nordwesten wurde ein Bereich bis zur Zentral-Graben-Hauptstörung (u.a. Nordschillgrund-Störung) in die Betrachtungen mit eingeschlossen. Der westlich anschließende Entenschnabel wurde nicht für dieses Modell berücksichtigt, da er in den Ausgangskarten nicht bearbeitet worden ist (Kockel & Baldschuhn 1995, Baldschuhn et al. 2001). Desweiteren wurden Gebiete östlich von Helgoland nicht berücksichtigt, in denen zwar Buntsandstein ansteht, aber dessen Ausbreitung und Mächtigkeit aus den verwendeten Daten nicht schlüssig zu interpretieren ist.

Die Datengrundlage besteht zum einen aus frei verfügbaren geologischen Karten und Literaturdaten (siehe Kapitel 3.2), zum anderen wurden Daten vom Wirtschaftsverband Erdöl- und Erdgasgewinnung e.V. (WEG) und anderen Quellen für das GPDN-Projekt zur Verfügung gestellt. Dazu gehören diverse Bohrdatensätze und 2D/3D-seismische Daten. Insbesondere aus den Schichtverzeichnissen der Bohrungen konnten umfangreiche Informationen zu den Schichtmächtigkeiten und den anstehenden Lithologien gewonnen werden. Zudem dienten auch geophysikalische Bohrlochmessungen (Gamma-Ray und Sonic-Log) als Grundlage für die Korrelation der stratigraphischen Einheiten und für die Überprüfung lithologischer Beschreibungen in Schichtenverzeichnissen.

#### **3.2 Kartenwerke**

Eine Grundlage für die Erstellung des 3D-Modells bildeten die digitalisierten Karten des geotektonischen Atlas von NW-Deutschland (GTA) (Baldschuhn et al. 2001). Dieses Kartenwerk wurde 1996 publiziert und 2001 digitalisiert. Der Atlas zeigt die wichtigsten Struktureinheiten des Untersuchungsgebietes, d.h. die Verbreitung von 14 Hauptbasishorizonten, die Tiefenlage dieser Horizonte, sowie Informationen zu Störungen und Salzstrukturen. Die Karten basieren auf geologischen und geophysikalischen Daten, wie zum Beispiel Tiefbohrungen und reflexionsseismischen Daten. Der GTA wurde vom LBEG in ein räumliches Strukturmodell überführt (Bombien et al. 2012). Für das hier beschriebene 3D-Modell wurden die Flächen aus dem "**G**eneralisierten **S**trukturmodell des deutschen zentralen **N**ordsee-Sektors", dem "GSN 3D"-Modell, verwendet (Kaufmann et al. 2014).

Aus der Top-Fläche des Oberen Buntsandstein sowie gegebenenfalls den Basisflächen der Unterkreide und des Keuper, die häufig als Diskordanzen ausgeprägt sind, wurde ein "Deckel" für das Modell erstellt. Dieser "Deckel" ist notwendig, um dem Volumenmodell einen Abschluss in der Vertikalen zu geben. Die Fazieskarten des "*Southern Permian Basin Atlas*" (SPBA) (Doornenbal & Stevenson 2010) wurden für die Korrektur und Bewertung der Güte der lithofaziellen Modelle benutzt. Der Atlas deckt dabei die Ausbreitung des südlichen Permbeckens ab, einen deutlich größeren Bereich als der geotektonische Atlas (Baldschuhn et al. 2001).

Ein paläogeographischer Überblick ist durch den "*Geological Atlas of Western and Central Europe*" (Ziegler 1990) gegeben. Die einzelnen Karten zeigen die paläogeographische Rekonstruktion bestimmter geologischer Zeitabschnitte. Die verwendeten Karten lagen jeweils georeferenziert vor. Anschließend wurden für die Anpassung der Lithofaziesverteilung im Modell Lithofazieskarten verwendet (Geluk 2005).

#### **3.3 Bohrungskorrelationen**

Lokale geologische Daten für das lithologische Modell wurden aus Bohrungen, die über das ganze Untersuchungsgebiet verteilt sind, erarbeitet. Für die Parametrisierung des Modells wurden 21 Tiefbohrungen verwendet, die den Buntsandstein vollständig durchbohrten (*Abbildung 5*). In der Umgebung des Modellgebiets gibt es vereinzelt weitere Bohrungen, die den Buntsandstein zumindest teilweise erbohrt haben. Informationen aus diesen Bohrungen wurden unter anderem genutzt, um in Randgebieten das Modell genauer zu fassen. Neben lithologischen Informationen aus Bohrberichten wurden Bohrlochmessungen wie Gamma-Ray- und Sonic-Logs genutzt.

Die geophysikalischen Bohrlochmessungen lagen in digitalisierter Form vor und deren Bearbeitung ist im GPDN-Zwischenbericht detailliert beschrieben (Arfai et al. 2011). Das lithologische Schichtverzeichnis wurde mithilfe der Software Fugro GeoDIN für alle Bohrungen, die den Buntsandstein erbohrten, aufgenommen. Zwischen Fugro GeoDIN und Schlumberger Petrel besteht zurzeit noch keine direkte Schnittstelle, sodass die Daten über das Excel-Datenformat in Petrel importiert wurden. Die von einigen Bearbeitern differenziert beschriebenen Lithologien aus den Schichtverzeichnissen wurden zu Lithologieklassen zusammengefasst und anschließend numerisch codiert. Dieses Verfahren wurde auf die Lithologiedaten der einzelnen Bohrung angewandt. In Petrel wurde ein Template für diese Codes eingerichtet, sodass die Lithologieinformationen als geologisches Log in Form von Excel-Tabellen importiert und entsprechend ihrer Zielsetzung dargestellt werden konnten.

Alle Bohrdaten einer Bohrung (geologische und geophysikalische Log-Angaben) wurden durch ein gleiches Bezugsniveau, dem "*kelly-bushing*", auf einander abgeglichen. Als Referenzniveau für das vorgestellte Modell wurde der mittlere Meeresspiegel verwendet (siehe Arfai et al. 2011). Für die Bohrlochkorrelation standen die bohrlochgeophysikalischen Daten in Form von *Gamma-Ray*- und *Sonic-Logs* sowie die lithologischen Beschreibungen zur Verfügung. Die stratigraphischen Basishorizonte konnten mithilfe dieser Daten sowie den Schichtbeschreibungen der Bohrungen in Petrel korreliert werden (*Abbildung 6*). Inkonsistenzen zwischen den korrelierten Basishorizonten und der Interpretation aus den 2D-seismischen Linien (siehe Kapitel 3.4) wurden bereinigt. Die so korrelierten Datensätze sind als "*well marker*" zum einen wichtig, um für das Volumenzellenmodell als Korrektur zu wirken, zum anderen sind die digitalisierten lithologischen Daten die Grundlage für die Füllung des Zellenmodells.

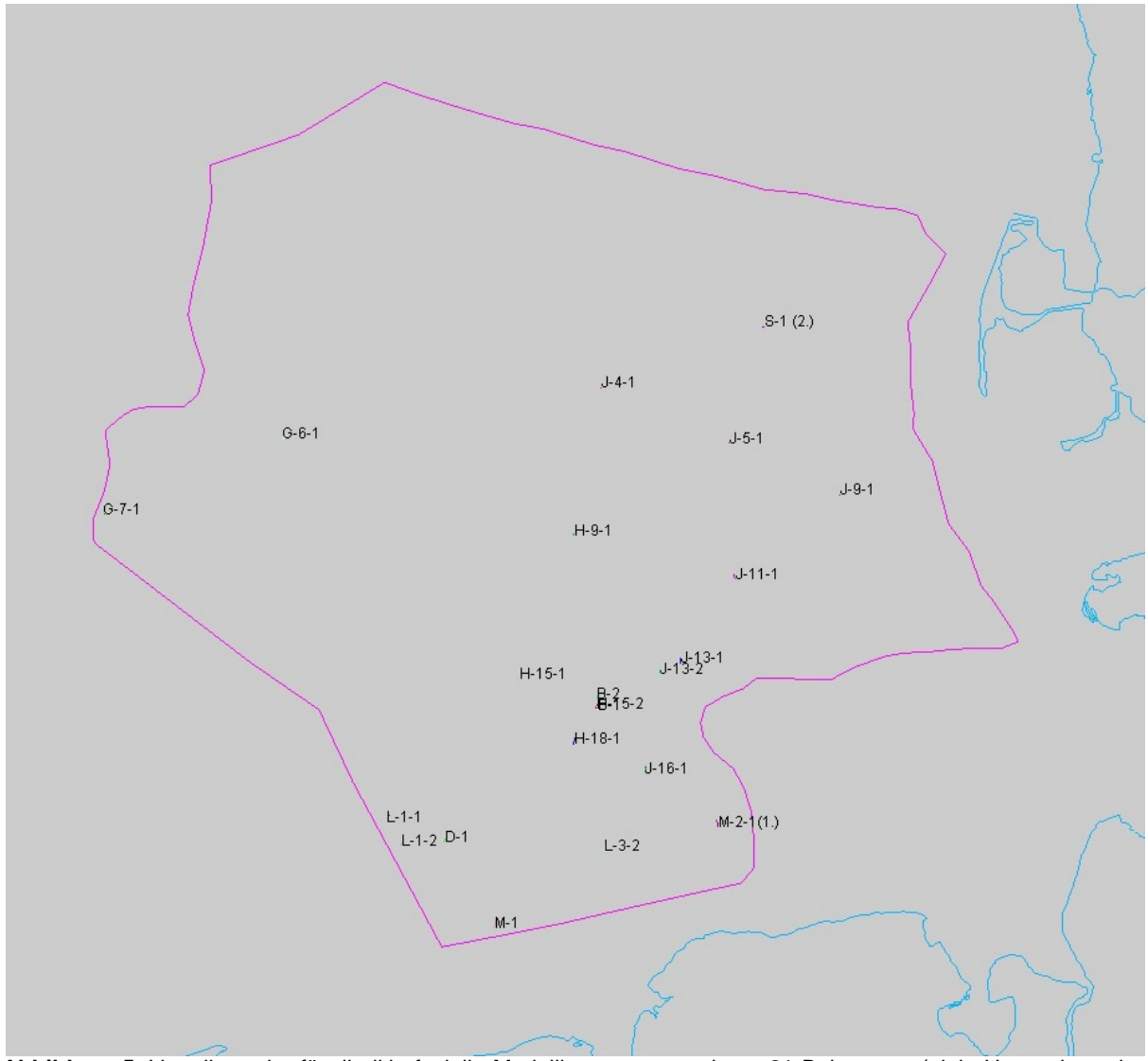

**Abbildung 5**: Verteilung der für die lithofazielle Modellierung verwendeten 21 Bohrungen (pink: Umrandung des Untersuchungsgebietes).

#### **3.4 Seismikinterpretation**

Eine detaillierte Interpretation der stratigraphischen Basishorizonte der Buntsandstein-Formationen im deutschen Nordsee-Sektor wurde anhand mehrerer seismischer 2D-Surveys erstellt (Jähne et al. 2013). Die Lage, Verbreitung und Geometrie ausgewählter Buntsandsteinhorizonte sind wesentliche Grunddaten für die Modellerstellung.

Die seismische Interpretation wurde durchgeführt, da die notwendigen Horizonte nicht ausreichend in den bestehenden Kartenwerken dargestellt sind. Die aus der seismischen Interpretation erstellten Grids in Zweiwegelaufzeiten wurden für die Verwendung im Modell in Tiefe umgerechnet. Mithilfe einer zuvor auf Basis des GSN erstellten Top- und Basisfläche des Modells (Tiefe) als Referenzfläche, einer gemittelten Intervallgeschwindigkeit, sowie der Tiefenlage (Zeit) des Zielhorizontes lässt sich die Tiefenlage (in Meter) der zusätzlichen Basishorizonte proportional errechnen. Die so erstellten tiefengewandelten Basisflächen der Horizonte wiesen noch Inkonsistenzen zu den anderen Modelldaten auf, die manuell korrigiert worden sind. Zudem wurde anschließend mithilfe der entsprechenden "*well marker*" eine Korrektur der Flächen durchgeführt. Es ist zu betonen, dass der geometrische Rahmen des vorgestellten Lithofaziesmodells sich durch eine Zeit-/Tiefenwandlung unter Anwendung eines "vollständigen Geschwindigkeitsmodells" von der Oberfläche bis zu den Zielhorizonten teils deutlich ändern kann. Diese Anwendung war im Projektes aufgrund des Zeitrahmens nicht mehr möglich.

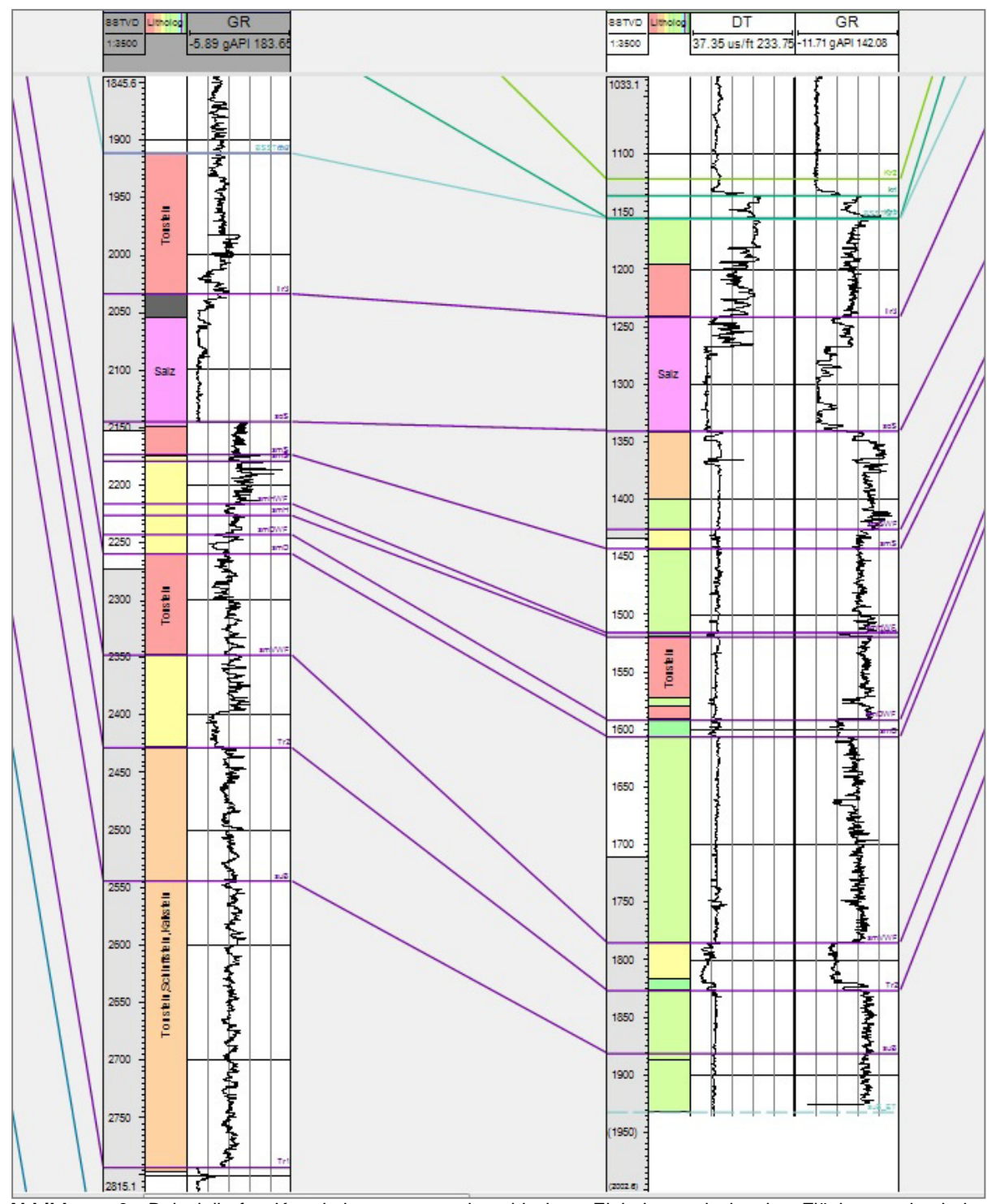

**Abbildung 6**: Beispielhafte Korrelation von stratigraphischen Einheiten mit in der Fläche wechselnden lithologischen Zusammensetzungen. Die stratigraphischen Marker wurden aus den Bohrberichten entnommen und teils anhand geophysikalischer Logs korrigiert und angepasst. Die Auflösung der lithologischen Aufnahme ist dabei häufig für einzelne stratigraphische Abfolgen nicht ausreichend und muss durch Log-Daten korrigiert oder verfeinert werden. Oftmals sind nur die Zielhorizonte von Bohrungen im ausreichenden Detailgrad lithologisch aufgenommen worden.

## **3.5 Modellaufbau**

Im folgenden Abschnitt wird der Ablauf der Modellierung detailliert und auf den Workflow bezogen beschrieben (*Abbildung 7)*. Die im folgenden Text verwendeten englischen Fachbegriffe beziehen sich auf die eingesetzten Modellierungssoftwarepakete. Zunächst wurden mit Hilfe von gOcad die geologischen Basisflächen, Hilfsflächen und Störungen modelliert. Diese Daten wurden danach zusammen mit Bohrdaten benutzt, um in Petrel ein Strukturmodell zu erstellen. Dieses wurde im letzten Schritt mit Lithologieinformationen aus den Bohrungen parametrisiert und fertiggestellt.

## **3.5.1 Arbeiten in gOcad**

Im ersten Arbeitsschritt in gOcad wurden die Basisflächen modelliert, die in den weiteren Modellierungsschritten die Begrenzungen für das Modell mit der Software Petrel darstellen. Die vier Flächen, die das Gerüst des Modells bilden, sind die Basis des Unteren Buntsandstein, die Basis des Mittleren Buntsandstein, die Basis des Oberen Buntsandstein, sowie die Deckfläche des Modells, die sich aus dem Top der Röt-Formation, sowie aus den Diskordanzflächen der Unterkreide und des Keupers (meist nur in der Nähe von Salzstrukturen nachweisbar) zusammensetzt. Es wurde darauf geachtet, dass alle in gOcad erstellten Flächen so gut wie möglich geschlossen werden und untereinander keine Überschneidungen aufweisen. Dies ist für die weitere Modellierung mit Petrel unerlässlich.

Für die folgenden Modellierungsschritte wurden zunächst nur die Basisfläche des Unteren Buntsandstein und die modellierte Topfläche des Buntsandstein benötigt. Mit diesen wurden die in Kapitel 3.4 beschriebenen Arbeitsschritte zur Tiefenwandlung an den seismischen Grids durchgeführt. Danach wurden Inkonsistenzen zwischen den Basisflächen bereinigt und alle Flächen in Grids umgewandelt, um einen besseren Import/Export zwischen den verschiedenen Programmen (Petrel & gOcad) zu gewährleisten. Die im Modell benutzten Störungen oder Hilfsflächen (künstliche Störungen an Salzstockflanken) wurden mithilfe von gOcad erarbeitet. Die Benennung der Elemente erfolgte nach einer zuvor erstellten Nomenklatur, die sich an der Namensgebung der Salzdiapire und den Nordsee-Blockkennungen orientiert. Die Kriterien, nach denen Störungen in das Strukturmodell integriert wurden, sind in Kaufmann et al. 2014 im Detail beschrieben. Desweiteren wurden neben den Störungen entlang der Salzstrukturen überwiegend Störungen für das Modell in Betracht gezogen, die synsedimentär aktiv waren, da nur solche auch einen Einfluss auf die Lithofazies haben können.

Im Zusammenspiel mit den Salzstrukturen spielen die Störungen eine wichtige Rolle für die Geologie im Untersuchungsgebiet. Die Salzmauern oder andere Diapirformen werden im Modell durch die Topfläche des Zechstein aus dem GSN-Modell nachgebildet. Die Flanken der Salzdiapire sind aufgrund der teils eingeschränkten Auflösung und Verteilung seismischer Daten nicht immer eindeutig konstruierbar. Im Sinne einer konsistenten Modellierung wurden in Petrel die Ränder von bestimmten Salzdiapiren im Rahmen einer Generalisierung als Störungsflächen (technische Hilfsflächen) modelliert, um einen konsistenten Anschluss der Horizonte an die vorhandenen Salzstrukturen zu erhalten. Für die Qualitätskontrolle wurden über 80 Profile über das ganze Modell erstellt. Auftretende geologische Inkonsistenzen wurden anschließend bereinigt.

## **3.5.2 Export zu Petrel und Strukturmodellierung**

Im ersten Modellierungsschritt wurden alle in gOcad modellierten Flächen des Strukturmodells, d. h. stratigraphische Horizonte und Störungen, nach Petrel exportiert. Sie

liegen im "ts" oder IRAP Grid-Format vor. Bei der Wahl der Auflösung der Grids besteht der Konflikt zwischen geologischer Genauigkeit und Dauer der Arbeitsschritte in Petrel, da man für ein feinmaschigeres Netz mehr Rechenleistung und Rechenzeit veranschlagen muss. Zudem führen komplexere Geometrien zu einem vervielfachten Modellierungsaufwand. Daher wurde eine horizontale Auflösung von 1000 x 1000 m für das Modell gewählt. Danach wurde in Petrel aus den zuvor beschriebenen geologischen Basisdaten ein dreidimensionales Volumenzellenmodell erstellt.

Innerhalb des "*structural frameworks*" wurden aus den Grids die stratigraphischen Basishorizonte erstellt (*Abbildung 7*). Dabei ist es besonders wichtig, dass im "horizon modeling" Prozess bei der Anwendung der "*geological rules*" auf Inkonsistenzen geachtet wird. In diesem Prozess werden den einzelnen Grids geologische und geometrische Eigenschaften wie "*diskordant, erosiv*" zugewiesen und strukturelle Bezüge untereinander über die "*conform to*" Funktion definiert. Dadurch erfolgt ein Verschnitt der stratigraphischen Horizonte nach "*geological rules*". Alle Flächen müssen durch eine "*external boundary*" begrenzt werden. Diese äußere Grenze richtet sich im Modell nach der Verbreitung der Basis des Unteren Buntsandstein in der seismischen Neuinterpretation im Untersuchungsgebiet. Die so entstandenen geologisch plausiblen Basishorizonte dienen als Grundlage für weitere Modellierungen.

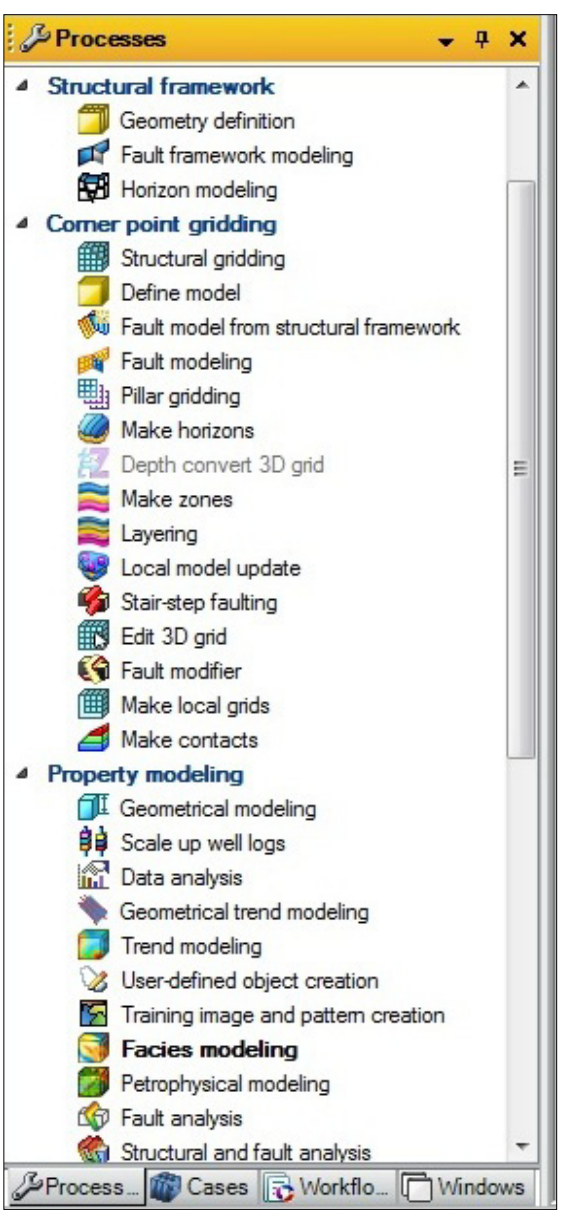

**Abbildung 7**: Die Abbildung zeigt im Prozess-Panel in Schlumberger Petrel, welche Prozesse aufeinander folgen. Die unterschiedlichen Arbeitsschritte wurden in der Modellierung vom Punkt "*structural framework*" bis "*property modelling*" durchgeführt.

Ein wichtiger Stützpfeiler des nun folgenden "*corner point griddings*" ist das sogenannte "*fault*  framework modeling". Dafür wurden alle Störungen aus gOcad nach Petrel als ".ts" Dateien exportiert. Nach dem Import wurden die Störungen durch den Top- und Basishorizont des Modells begrenzt und beschnitten. Das so entstandene "*fault model*" stellt den Verschnitt der Störungen mit den verwendeten Horizonten sowie störungsinterne Stützstrukturen, die "*pillars*", dar. Da die Pillars in einem automatischen Prozess generiert wurden, sind sie oft nicht optimal gesetzt. Daher müssen sie im "*fault modeling*" Prozess noch manuell editiert werden. Entsprechend wurden fehlerhafte Pillars entlang der Störungen korrigiert und die

Störungs- und Horizontkontakte editiert. Da sich darauf aufbauende Modellierungsautomatismen an diesen Kontakten orientieren, muss hier sehr konsistent gearbeitet werden.

Als nächster Schritt wird der eigentliche "pillar gridding" Prozess angewandt. Dieser erstellt ein "Skeleton"-Grid, das wiederum die Grundlage für das 3D-Grid darstellt. Dafür muss eine "*border*" benutzt werden, die die Ausbreitung des zu erhaltenen 3D-Grids begrenzt. Es wurde bei diesem Prozess wiederum eine Auflösung von 1000 x 1000 m für die Gridzellen gewählt, um die Konsistenz mit den Eingabeflächen zu gewährleisten. Die Struktur des "skeletons" wird dabei maßgeblich durch die Störungen beeinflusst (*Abbildung 8*). In den nächsten Arbeitsschritten wurde dieses 3D-Grid durch Horizonte weiter unterteilt, sodass daraus ein nach Zonen untergliedertes Volumenzellenmodell erstellt werden konnte.

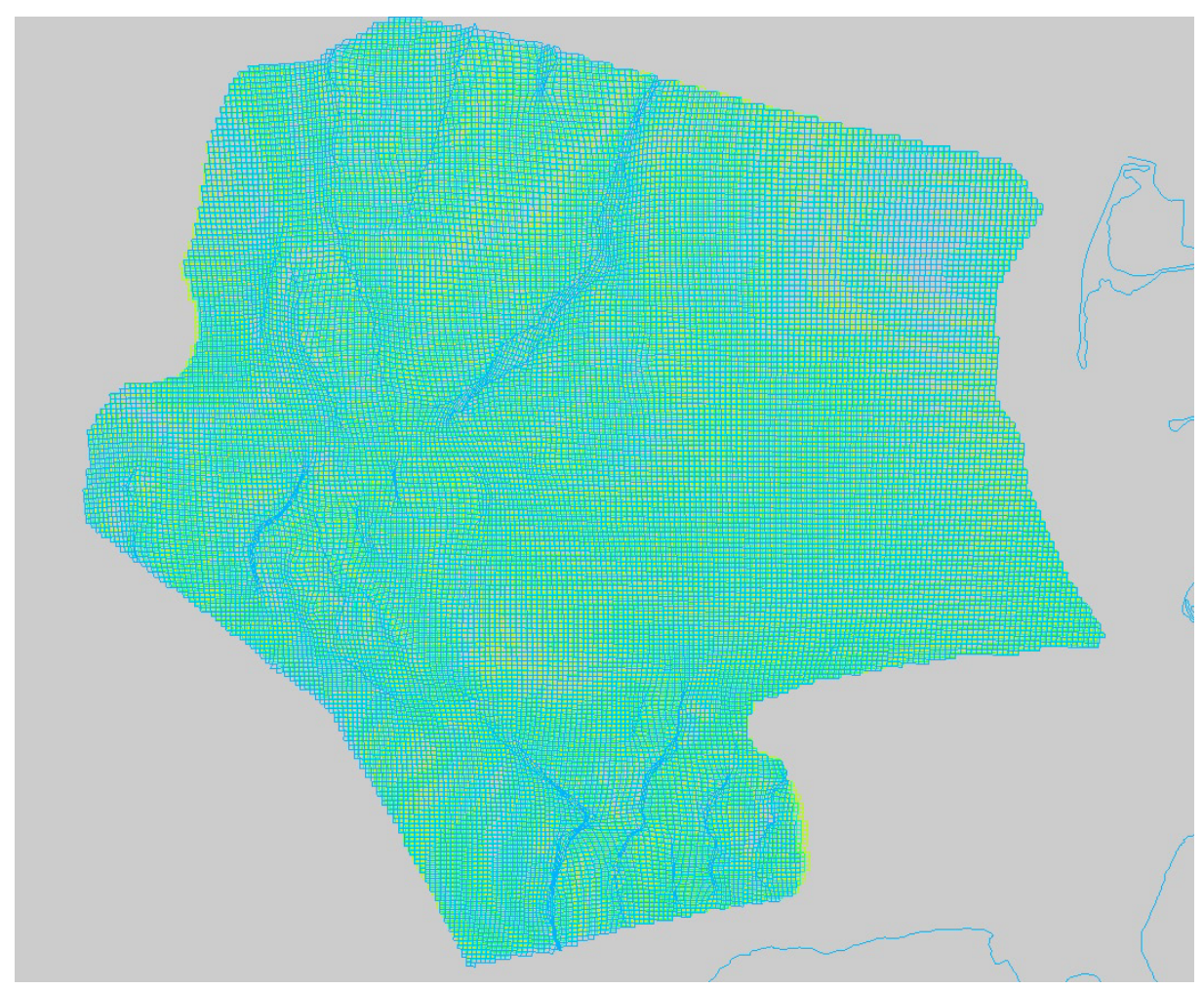

Abbildung 8: "Skeleton"-Grid des Untersuchungsgebietes nach Anwendung des "pillar gridding" Prozesses.

Im darauf folgenden "*make horizons*" Prozess werden die Modellhorizonte der Basisflächen weiter editiert und das "Skeleton"-Grid an diese Flächen angepasst. Dafür wurden die im "*fault modeling*" Prozess korrigierten Störungs- und Horizontkontakte verwendet. Zudem können an diesem Punkt noch einmal die "*geological rules*" geändert werden (*Abbildung 9*). Des Weiteren wurden die vorhandenen "*well marker*" benutzt, um im Rahmen dieses Prozesses eine Anpassung an stratigraphische Bohrungsmarker zu gewährleisten. Der Prozess der Horizonterstellung und Anpassung der Horizonte an Störungen und Salzstrukturen wurde mit unterschiedlichen Eingangsvariablen mehrfach durchlaufen, bis ein möglichst konsistentes und geologisch plausibles Horizontmodell vorhanden war. Die letztendlich verwendeten Einstellungen sind in *Abbildung 9* dargestellt.

| Horizons<br>$\mathbb{R}^3$<br><b>Hints</b><br><b>Settings</b><br><b>Faults</b><br><b>Seaments</b><br>Well adjustment<br>Uncertainty |                        |    |                                                     |                        |                                      |   |                |                                    |                                          |                                       |                                                     |  |
|----------------------------------------------------------------------------------------------------|------------------------|----|-----------------------------------------------------|------------------------|--------------------------------------|---|----------------|------------------------------------|------------------------------------------|---------------------------------------|-----------------------------------------------------|--|
| Input: 2<br>Conform to:<br>Use horizon-fault lines:<br>Hints for the table:<br>Horizon type:                                        |                        |    |                                                     |                        |                                      |   |                |                                    |                                          |                                       |                                                     |  |
| 瑠園<br>$\overline{\mathbf{m}}_{\mathbf{a}}$<br>¥<br>▄▋▅▊▄▋<br>N <sup>E</sup><br>昬<br>唇                                               |                        |    |                                                     |                        |                                      |   |                |                                    |                                          |                                       |                                                     |  |
| <b>Index</b>                                                                                                    | <b>Horizon</b><br>name |    | <b>Color Calculate</b>                              | <b>Horizon</b><br>type | <b>Conform to another</b><br>horizon |   | <b>Status</b>  | <b>Smooth</b><br><b>iterations</b> | <b>Use</b><br>horizon<br>-fault<br>lines | <b>Well tops</b>                      | Input #1                                            |  |
| Z<br>$\mathbf{1}$                                                                                                    | <b>BSSTOP</b> li       |    | $\overline{\mathbf{v}}$ $\overline{\mathbf{v}}$ Yes | Conformable            | No                                   |   | $\n  Done\n$   | $\bf{0}$                           | V Yes                                    | $\Rightarrow$                         | <b>BIZZ</b> BSSTOP                                  |  |
| æ<br>$\overline{2}$                                                                                                    | <b>BSSTOP</b>          |    | $\overline{\mathbf{v}}$ $\overline{\mathbf{v}}$ Yes | Discontinuou           | If no data                           | 3 | $\sqrt{}$ Done | 0                                  | V Yes                                    | <b>BIOP</b> BSSTOP                    | $\Rightarrow$ $\left  \bigoplus \right $ testoridte |  |
| G.<br>3                                                                                                    | Tr3                    |    | $\overline{\mathbf{v}}$ $\overline{\mathbf{v}}$ Yes | Conformable            | If no data                           | 4 | $\sqrt{}$ Done | $\mathbf{0}$                       | V Yes                                    | $\Rightarrow$ 69 Tr3 (Geo             | ⊕ % decsoT_                                         |  |
| ⊘<br>$\overline{4}$                                                                                                    | soS                    |    | $\blacktriangledown$ Yes                            | Conformable            | If no data                           | 5 | $\sqrt{}$ Done | $\mathbf{0}$                       | V Yes                                    | $\Rightarrow$ $\frac{1}{2}$ so S (Geo | decso <sub>S_</sub>                                 |  |
| €<br>5                                                                                                    | $\mathsf{smS}$         |    | $\overline{\mathbf{v}}$ $\overline{\mathbf{v}}$ Yes | <b>Base</b>            | If no data                           | 6 | $\sqrt{}$ Done | $\bf{0}$                           | V Yes                                    | $\Rightarrow$ $\otimes$ smS (Ge)      | of decsmS_                                          |  |
| Ø<br>6                                                                                                    | smD                    |    | $\overline{\mathbf{v}}$ $\overline{\mathbf{v}}$ Yes | Conformable            | If no data                           | 7 | $\sqrt{}$ Done | $\bf{0}$                           | V Yes                                    | $\Rightarrow$ $\otimes$ smD (Ge)      | el <sup>39</sup> <sub>3</sub> decsmD                |  |
| S<br>$\overline{7}$                                                                                                    | Tr2                    |    | $\blacktriangleright$ $\blacktriangleright$ Yes     | Discontinuou           | If no data                           | 8 | $\sqrt{}$ Done | 0                                  | V Yes                                    | $\Rightarrow$ $\otimes$ Tr2 (Geo      | ⊕ 3 decsmV_                                         |  |
| ٩Z<br>8                                                                                                    | Tr1                    | ۰ı | V Yes                                               | Base                   | No                                   |   | $\sqrt{}$ Done | 0                                  | V Yes                                    | di <b>Sa</b> Tr1 (Geo                 | A DecZTO                                            |  |

**Abbildung 9**: Einstellungen für den "*make horizons*" Workflow in Petrel. Die wesentlichen Einstellungen sind "*horizon type*" und "*well tops*", da sie bestimmen, wie sich die Horizonte zueinander verhalten, bzw. die Tiefenlage der einzelnen Horizonte korrigieren.

#### **3.5.3 Einpflegen der Lithologiedaten aus GeoDIN und Bohrungskorrelation**

Lithologieinformationen aus Bohrungen sind eine wichtige Grundlage für das lithologische 3D-Modell. Um diese nutzen zu können, müssen sie aus den Schichtenverzeichnissen der Bohrungen entnommen und digitalisiert werden. Für diesen Arbeitsschritt wurde die Software Fugro GeoDIN eingesetzt. Dabei wird eine Datenbank geschaffen, die bohrungsspezifisch die geologischen Informationen von einzelnen Schichten beinhaltet.

Da es sehr viele Möglichkeiten gibt, die heterogenen Bohrinformationen über Schlüssel in GeoDIN zu beschreiben und zudem mehrere Personen während dieses Projektes an dieser Aufgabe gearbeitet haben, ist die Beschreibung der Bohrungen sehr unterschiedlich verlaufen. Daher musste vor dem Export nach Petrel eine Vereinheitlichung durchgeführt werden. Dafür wurden alle Beschreibungsarten für die unterschiedlichen Lithologien gesammelt und systematisch zusammengefasst. Dabei entstanden drei unterschiedliche Typen von Beschreibungen, eine lithologische, eine strukturelle und eine fazielle Schichtbeschreibung. Jede dieser Beschreibungen enthält diverse Codes, die spezifische geologische Eigenschaften benennen. Zur weiteren Vereinfachung wurden diese in der lithologischen Beschreibung noch weiter zusammengefasst. So sind zum Beispiel die unterschiedlichsten Beschreibungen von siltiger und toniger Lithologie zu Code 4, "Tonstein, Siltstein" zusammengefasst. Eine Besonderheit stellen die undifferenzierten Lithologieklassen dar, da diese Bereiche in den Schichtverzeichnissen der Bohrungen entweder sehr vage beschrieben sind, eine nicht klar zu differenzierende Wechsellagerung vorliegt oder die lithologische Ausprägung im feinklastischen beziehungsweise im grobklastischen Bereich variiert. Basierend auf der Korngröße wurde nur zwischen grobklastisch (Grob- /Mittelsandstein) und feinklastisch (Ton-/Silt-/Feinsandstein) unterschieden.

Insgesamt gibt es 18 lithologische, 12 strukturelle und 32 fazielle Codes (*Tabelle 1***)**. Im nächsten Schritt wurden aus allen verfügbaren Bohrungen Tabellen mit dem Tiefenintervall der zu beschreibenden Schicht und den dazugehörigen Codes erstellt. Diese Tabellen wurden im Excel-Format als "well logs" in Petrel importiert. Für jede Beschreibung wurde ein Template für die Codezahlen erstellt, das als neues "*discrete well log template*" für die weitere Modellierung genutzt wurde. In den Settings dieser neuen "Templates" wurden dem jeweiligen numerischen Code eine Beschreibung und eine farbliche Darstellung zugeordnet. Danach wurde das fertige "Template" auf die importierten "well logs" angewandt. Im "well *correlations window*" können durch diese Vorarbeit die lithologischen Informationen mit den geophysikalischen Daten der Gamma-Ray und Sonic-Logs zusammen betrachtet und interpretiert werden. Zudem werden in diesem Fenster die "*well marker*" angezeigt. Diese wurden aus Schlumberger GeoFrame exportiert und mittels der neu geladenen Informationen ergänzt (Arfai et al. 2011). Ziel ist es, dass alle stratigraphischen "*well marker*" in den Bohrungen für die Modellerstellung angewandt werden.

**Tabelle 1**: Einteilung der verschiedenen modellierten Lithologieklassen.

- 1 Tonstein
- 2 Tonstein, Anhydritstein, Gipsstein
- 3 Tonstein, Salz
- 4 Tonstein, Kalkstein
- 5 Tonstein, Siltstein
- 6 Tonstein, Siltstein, Anhydritstein
- 7 Tonstein, Siltstein, Kalkstein
- 8 Siltstein, Feinsandstein
- 9 Siltstein, Feinsandstein, Kalkstein
- 10 Grobklastisch undifferenziert
- 11 Feinklastisch undifferenziert
- 12 Feinklastisch undifferenziert, Kalkstein, Dolomitstein
- 13 Feinklastisch undifferenziert, Anhydritstein, Gips
- 14 Feinklastisch undifferenziert, Salz
- 15 Kalkstein
- 16 Anhydritstein, Gipsstein
- 17 Salz
- 18 Unbestimmt

Dafür mussten alle Bohrdaten einer Bohrung (geologische und geophysikalische Log-Angaben) auf ein einheitliches Bezugsniveau, dem "*kelly-bushing*", gebracht werden. Als Referenzniveau für das vorgestellte Modell wurde der mittlere Meeresspiegel verwendet. Nicht zuzuordnende Abweichungen im Niveau von weniger als drei Metern wurden nicht weiter berücksichtigt. Sie werden auf Probleme wie unzureichende Korrektur der Kabeldehnung, einen ungenauen Messbezug, Angabe verschiedener NN-Werte, oder generelle methodenbedingte Messungenauigkeiten zurückgeführt. Mit der lithologischen Beschreibung konnten dann bestimmte eindeutige Referenzhorizonte, wie die Basissandsteine des Mittleren Buntsandstein, mit den geophysikalischen Logs korreliert werden. Mithilfe dieser Referenzhorizonte wurden dann unter Rücksichtnahme auf die Diskordanzen zusätzliche "*well marker*" ermittelt. Vereinzelt lagen noch weitere geophysikalische Messungen, wie zum Beispiel Messungen zum elektrischen Widerstand vor, die ebenfalls mit in die Korrelation einflossen.

## **3.5.4 Zonierung und Layering in Petrel**

Um das Strukturmodell weiter zu verfeinern und für die Lithologiemodellierung vorzubereiten, sind noch zwei weitere Schritte notwendig. Mithilfe der erstellten Horizonte wird für das Modell eine Zonierung definiert. Dazu müssen jeweils ein Top- und ein Basishorizont die Zone begrenzen. Zudem werden die Zonen an dieser Stelle wiederum durch stratigraphische Marker korrigiert. Zonen unterteilen das Modell vertikal in einzeln berechenbare Teilbereiche. Um die Zonen detaillierter modellieren zu können, wurde jede dieser Zonen in einem weiteren Schritt in zwanzig "*layer*" unterteilt (**Abbildung 10**). Zusammen mit dem "skeleton", das in 1000 x 1000 m Maschenweite das Model horizontal einteilt, bildet die Mächtigkeit der "layer" die Größe der 3D-Zellen des Modells. Das "layering" muss an die stratigraphischen und lithologischen Gegebenheiten angepasst werden, um eine möglichst gute Darstellung wichtiger Gesteinsformationen, z. B. der Sohlbänke des Mittleren Buntsandstein, innerhalb eines Layers zu ermöglichen. Hierzu wurde eine proportionale Unterteilung gewählt, da diese gleichmäßige, korrelierbare Layer erzeugt. Die proportionale Unterteilung einer geringmächtigen Zone in 20 einzelne Layer führt zu teilweise sehr geringmächtigen Gridzellen. Daher wurden Gridzellen mit einer vertikalen Ausdehnung von weniger als fünf Metern gelöscht.

| Make layers<br>Common settings                         |  |                                                     |                      |                                  |                                                          |                      |                          |                 |                   |  |  |
|--------------------------------------------------------|--|-----------------------------------------------------|----------------------|----------------------------------|----------------------------------------------------------|----------------------|--------------------------|-----------------|-------------------|--|--|
| Vertical thickness (TVT)<br>Build along:               |  |                                                     |                      | ✓                                | Horizons with steep slopes                               |                      |                          |                 |                   |  |  |
| G<br>$\boldsymbol{J}$<br>Use minimum cell thickness: 5 |  |                                                     |                      | √                                | Include proportional/fractions, start from:<br>Base<br>▼ |                      |                          |                 |                   |  |  |
| Zone specific settings                                 |  |                                                     |                      |                                  |                                                          |                      |                          |                 |                   |  |  |
| Œ<br>Zone division:                                    |  |                                                     | Reference surface:   | Restore eroded:                  |                                                          | Restore base:        |                          |                 |                   |  |  |
| <b>Name</b>                                            |  | <b>Color Calculate</b>                              | <b>Zone division</b> |                                  |                                                          | Reference<br>surface | <b>Restore</b><br>eroded | Restore<br>base | <b>Status</b>     |  |  |
| Zone 1                                                 |  | $\bullet$ $\vee$ Yes                                |                      | Proportional   Number of layers: | 10                                                       |                      | Yes                      | Yes             | $\sqrt{}$ Done    |  |  |
| Zone 2                                                 |  | $\mathbf{V}$ Yes                                    |                      | Proportional   Number of layers: | 20                                                       |                      | Yes                      | Yes             | $\sqrt{}$ Done    |  |  |
| $Z$ one $3$                                            |  | $\mathbf{V}$ Ves                                    |                      | Proportional Number of layers:   | 20                                                       |                      | Yes                      | Yes             | $\checkmark$ Done |  |  |
| mannannan<br>Zone 4                                    |  | $\overline{\mathbf{v}}$ $\overline{\mathbf{v}}$ Yes |                      | Proportional   Number of layers: | 20                                                       |                      | Yes                      | Yes             | $\sqrt{}$ Done    |  |  |
| Zone 5                                                 |  | $\overline{\mathsf{v}}$ $\overline{\mathsf{v}}$ Yes |                      | Proportional   Number of layers: | 20                                                       |                      | Yes                      | Yes             | $\sqrt{}$ Done    |  |  |
|                                                        |  | $\overline{\mathsf{v}}$ $\overline{\mathsf{v}}$ Yes |                      | Proportional Number of layers:   | 20                                                       |                      | Yes                      | Yes             | $\sqrt{}$ Done    |  |  |
| Zone 6                                                 |  |                                                     |                      |                                  |                                                          |                      |                          |                 |                   |  |  |

**Abbildung 10**: Diese Abbildung zeigt den "*layering workflow*" in Schlumberger Petrel. "*layer*" sind weitere vertikale Einteilungen der Zonen. In dem vorgestellten Modell wurden pro Zone 20 Layer eingerichtet.

## **3.5.5 Lithologiemodellierung – "property modeling"**

Das in den vorherigen Arbeitsschritten erstellte strukturelle 3D-Grid dient als Grundlage für die Modellierung der Lithologieverteilung in den einzelnen Layern. Dabei wird die für jede Bohrung als Log importierte Lithologie als "*property*" auf das gesamte Volumenmodell extrapoliert. Dazu muss zuerst der Prozess des "upscaling" auf die "property" angewandt werden. Dieser Prozess erstellt eine neue *"property"*, die in den folgenden Modellierungsschritten verwendet wird. Im "*upscaling*" Prozess wird die Lithologieinformation entlang der Bohrung diskretisiert und auf die Layerzellen verteilt (*Abbildung 11*). Im vorliegenden Modell wurde für das "*upscaling*" die "*most of*" Methode verwendet, das heißt eine Layerzelle wurde mit der Lithologie gefüllt, die vorwiegend im entsprechenden Abschnitt der Bohrung vorhanden ist. Dabei wurde darauf geachtet das der "*upscaling process*" zonengetreu durchgeführt wurde.

Diese diskretisierte Lithologieinformation wird in den kommenden Schritten zwischen den Bohrungen korreliert. Petrel bietet diverse Möglichkeiten der statistischen Interpolation und Extrapolation zwischen den einzelnen Bohrungen. Anhand der vorliegenden Informationen kamen nur zwei Vorgehensweisen in Frage. Zum einen die "*sequential indicator simulation"* (SIS) Interpolation und das Gaußsche-Verfahren mit oder ohne Trend. SIS bietet einen rein statistischen Ansatz, in dem mehrere Variablen wie "*range*" (horizontaler Bohreinfluss), "*vertical range*" (vertikaler Bohreinfluss), "*azimuth/DIP*" (Ausrichtung/Neigung), "*fractions*" (Auswahl der Behandlung der Bohrinformationen) oder "*smooth*" (Glättung) justiert werden. Zwei Beispiele für Lithologieverteilungen, die mit unterschiedlichen Bohrungseinflussbereichen modelliert wurden, sind in *Abbildung 12* dargestellt.

Die beiden Gaußschen-Verfahren hingegen setzen eine stratigraphische Abfolge voraus und bilden daraus Schüttungskörper. Diese Methode wurde aus geologischen Gründen ausgeschlossen, da sich das Untersuchungsgebiet im Beckenzentrum befand und daher eine einheitliche Schüttungsrichtung der klastischen Sedimente nicht vorlag. Für evaporitische Abfolgen ist es zudem nicht geeignet. Auch ließ der relativ grobe Maßstab des Modells bzw. der fehlende Detailgrad der lithologischen Informationen aus den Schichtverzeichnissen eine Modellierung solcher Schüttungskörper nicht zu. Daher wurden mithilfe des SIS Verfahrens unter Verwendung von unterschiedlichen Variablen verschiedene Versionen der Lithologieverteilung für die einzelnen Zonen erstellt.

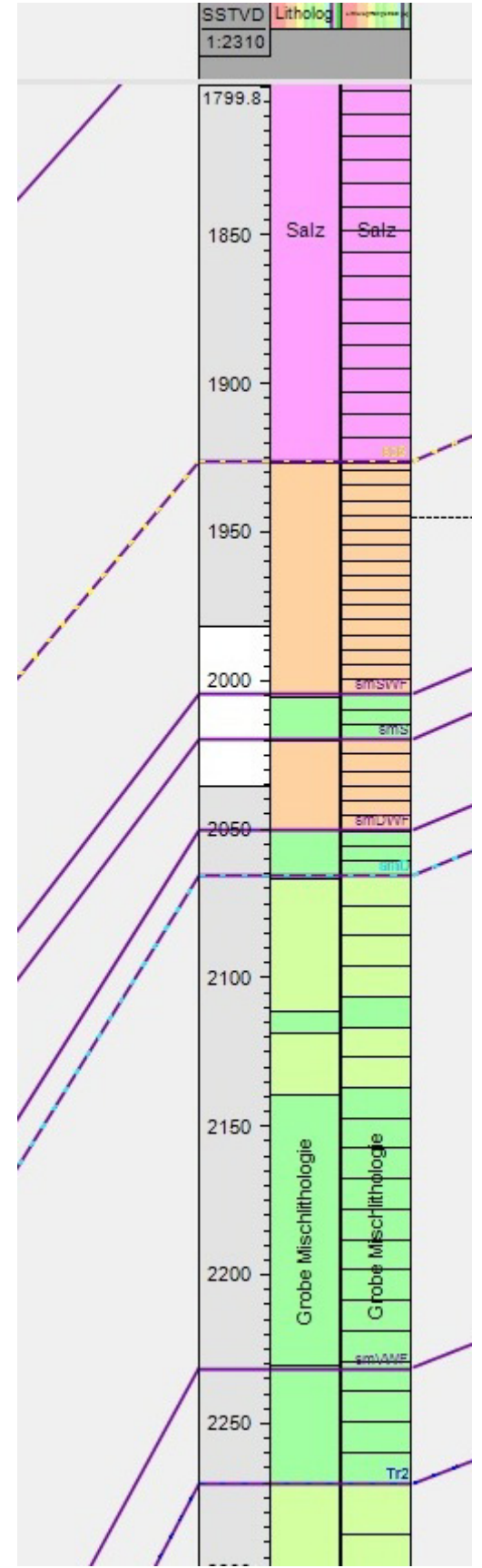

Abbildung 11: Ein Beispiel für das "upscaling" entlang der Bohrtrajektorie. Linke Spalte = das ursprüngliche lithologische Bohrlog. Rechte Spalte = die "*upscaling*" Variante.

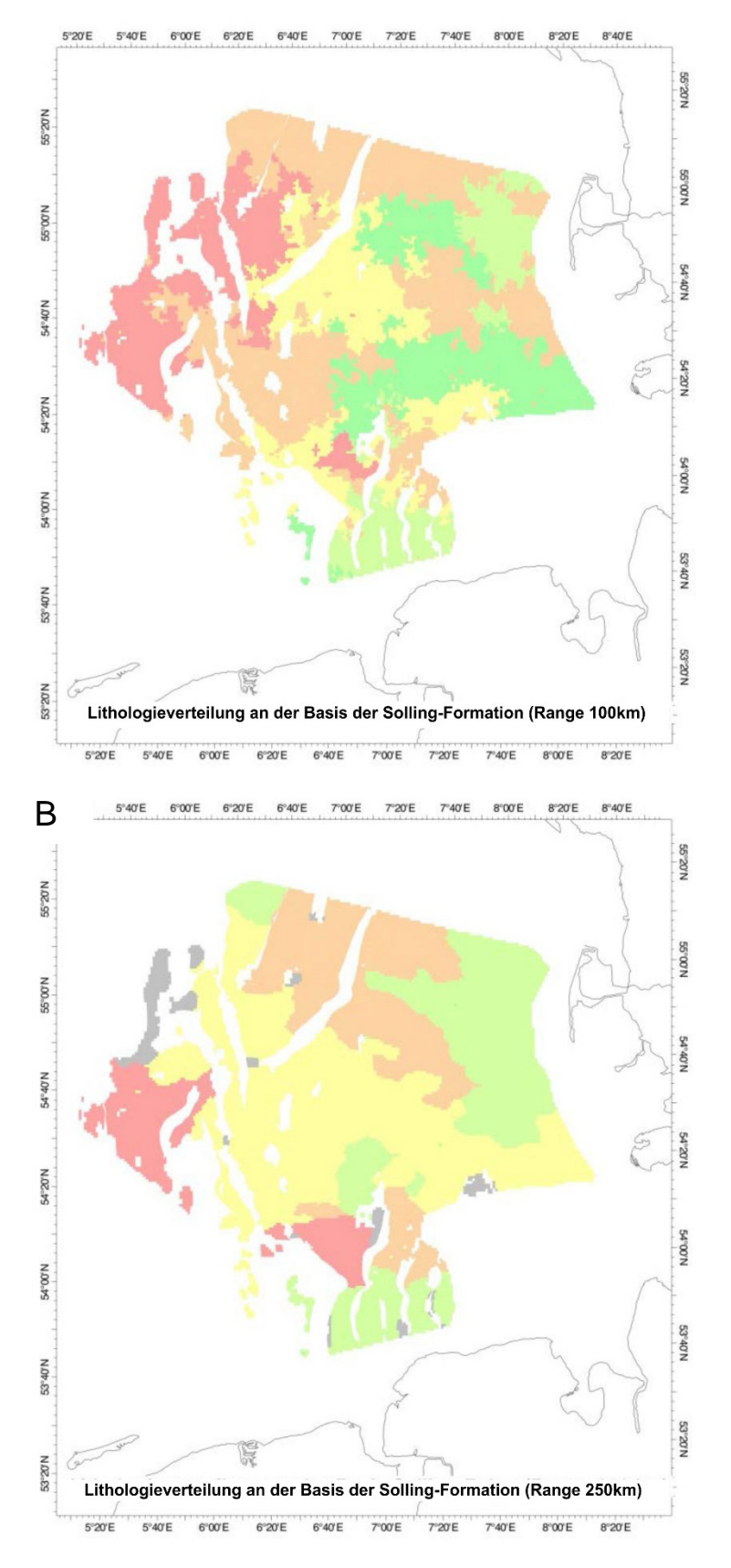

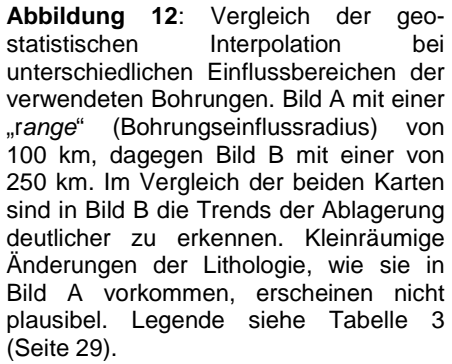

#### **3.5.6 Einstellungen des favorisierten Modells**

Nach dem Durchlaufen zahlreicher Modellierungsschritte mit dem SIS-Verfahren wurde eine Lösung gefunden, die eine hohe Konsistenz sowohl innerhalb des Modells als auch im Vergleich mit publizierten geologischen Modellvorstellungen bietet. Dieses Lithologiemodell wurde mit folgenden Parametern erstellt:

**Tabelle 2**: Einstellungen des Variogramms bei der Errechnung der statistischen Verteilung der Lithologieklassen.

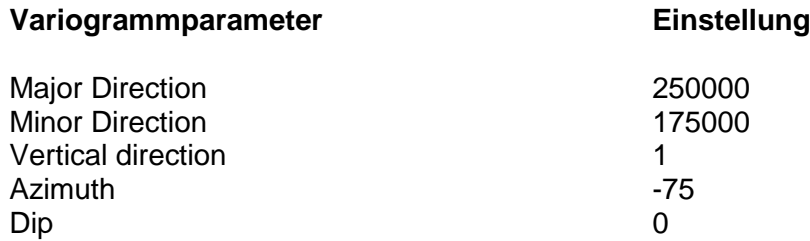

Um die relativen Anteile der Lithologieklassen beizubehalten, wurde die Funktion "*global fraction*" und "*trust fractions/trends*" aktiviert. Das Resultat wurde zusätzlich mit den "*default smooth*" Einstellungen im Settings Tab berechnet.

Die Lithologieklassen folgen in etwa einem Westnordwest bis Ostsüdost (Azimut) ausgerichteten Trend des Beckens. Die Bohrungen haben mit bis zu 250 km einen großen Einfluss (Aussagekraft) innerhalb eines Beckenzentrums. Bei einer geringer eingestellten Reichweite der Bohrungen werden große Bereiche des Lithologiemodells, die zu weit entfernt von den Bohrungen liegen, rein statistisch nach Häufigkeit der Lithologie in der entsprechenden Zone ohne geologischen Zusammenhang gefüllt (siehe Bild A *Abbildung 12*). Wird der Einfluss der Bohrungen noch größer gewählt, ist das Ergebnis zu sehr geglättet und kleinräumige Muster in der Verteilung der Lithologie werden nicht mehr dargestellt.

#### **3.5.7 Manuelle Korrekturen am favorisierten Modell**

Nachdem anhand der gegebenen Modellierungsalgorithmen ein möglichst plausibles Lithologieverteilungsmodell erstellt wurde, wurden vereinzelte Artefakte manuell korrigiert. In Randbereichen des Modells, die außerhalb des eingestellten Einflussbereiches der Bohrungen lagen, kam es zu einer statistischen Lithologieverteilung. Diese Bereiche wurden bei ungenügender Parametrisierung danach im Abgleich mit angrenzenden Zellen, mit Lithologiedaten gefüllt, die sich aus dem geologischen Zusammenhang ergeben haben oder aus publizierten Fazieskarten (Doornenbal & Stevenson 2010) gewonnen wurden.

# **4. Ergebnisse der Modellierung**

Das finalisierte Modell zeigt für jede stratigraphische Einheit des Buntsandstein in der zentralen deutschen Nordsee die errechnete lithologische Verteilung von 17 verschiedenen Lithologieklassen. Bereiche, die aufgrund verschiedener Faktoren, wie zum Beispiel unklarem strukturellen Aufbau, nicht eindeutig modelliert werden konnten, sind in grau dargestellt. Aus dem Modell sind sechs Kartenpaare hervorgegangen, die exemplarische Schichten einzelner Formationen zeigen (siehe Anhang). Um eine Übersichtlichkeit zu gewährleisten, wurden einzelne Lithologieklassen in der Legende zusammengefasst. Dadurch verringert sich die Zahl der dargestellten Lithologien von 17 auf 9 (*Tabelle 3*). Zudem zeigt die Tabelle die Farblegende für alle dargestellten Karten.

**Tabelle 3**: Auflistung der im Modell sichtbaren Lithologien.

Tonstein Tonstein und Siltstein Siltstein und Feinsandstein Feinklastisch undifferenziert (Ton-, Silt-, Feinsandstein) Grobklastisch undifferenziert (Mittel- und Grobsandstein) Kalkstein Salz Gips/Anhydrit unbestimmt

#### **4.1 Unterer Buntsandstein**

Die Bernburg-Formation und Calvörde-Formation wurden in der Modellierung nicht separat ausgewiesen, sondern als eine Einheit betrachtet. Aufgrund der Einstellungen des Layering sind die beiden Formationen jedoch anhand der Lithologiewechsel im Modell zu erkennen. Beide Formationen sind aus einem "*fining-upward*" Zyklus aufgebaut. Der Untere Buntsandstein unterliegt kaum Mächtigkeitsschwankungen. Seine Mächtigkeit beträgt in weiten Teilen des Modells zwischen 300 und 360 m. Die Mächtigkeit nimmt generell von SW nach N zu. Im Bereich des Horn-Graben erreicht sie ein Maximum von 550 m. Auf dem Schillgrund-Hoch und entlang von Salzstrukturen

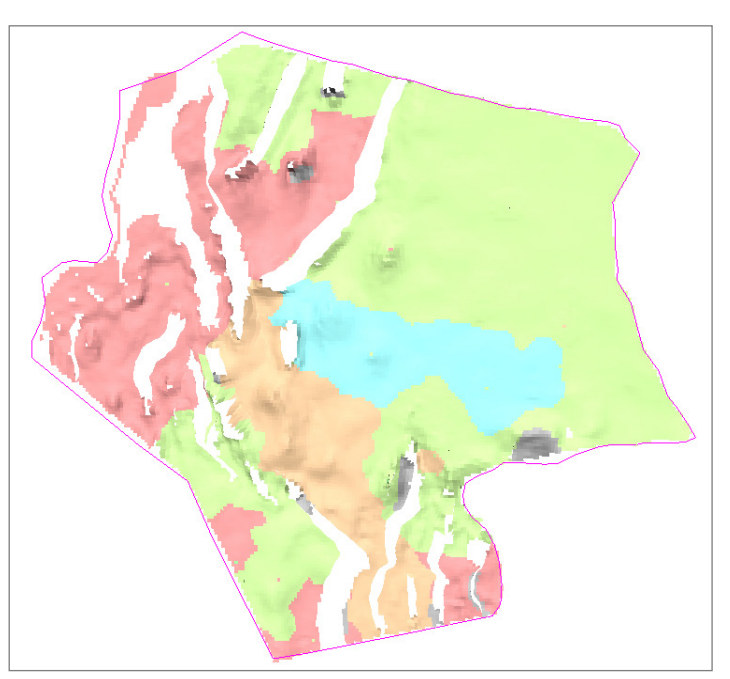

**Abbildung 13**: Lithologieverteilung der mittleren Abfolge des Unteren Buntsandstein. Rottöne kennzeichnen Ton- und Siltsteine, hellgrün steht für eine undifferenzierte feinklastische Abfolge. Im Zentrum des Untersuchungsgebietes treten Kalksteine auf (blau).

kann die Mächtigkeit hingegen auf 30 m sinken. Die Zyklen des Unteren Buntsandstein zeigen in ihrer Lithologieverteilung ebenfalls einen Trend. Im Norden und nach Westen dominieren undifferenzierte feinklastische Sedimente, wohingegen der Osten und Süden des Untersuchungsgebietes von der Lithologieklasse "Tonstein und Siltstein" dominiert wird. In den westlichen Bereichen besitzen die Feinklastika einen größeren Anteil an Evaporiten wie Karbonate, Salz, Gips und Anhydrit. Außerdem kommt es vor allem im zentralen Teil des Modellgebietes immer wieder zur Ablagerung von Karbonaten, die teils in den undifferenzierten Lithologien enthalten sind, aber auch massive Karbonatbänke bilden können (*Abbildung 13*). Im Modell ist in den mittleren Schichten des Unteren Buntsandstein ein größeres Vorkommen von reinem Kalkstein ausgehalten. Dieser Kalkstein wurde von Bohrungen mehrfach erteuft.

#### **4.2 Mittlerer Buntsandstein**

Der Mittlere Buntsandstein im Arbeitsgebiet wird durch fünf dominante "*fining-upward*" Zyklen gebildet. Diese Zyklen werden als Quickborn-, Volpriehausen-, Detfurth-, Hardegsen- und Solling-Formationen bezeichnet. Die Basis jeder Formation wird durch eine Diskordanz

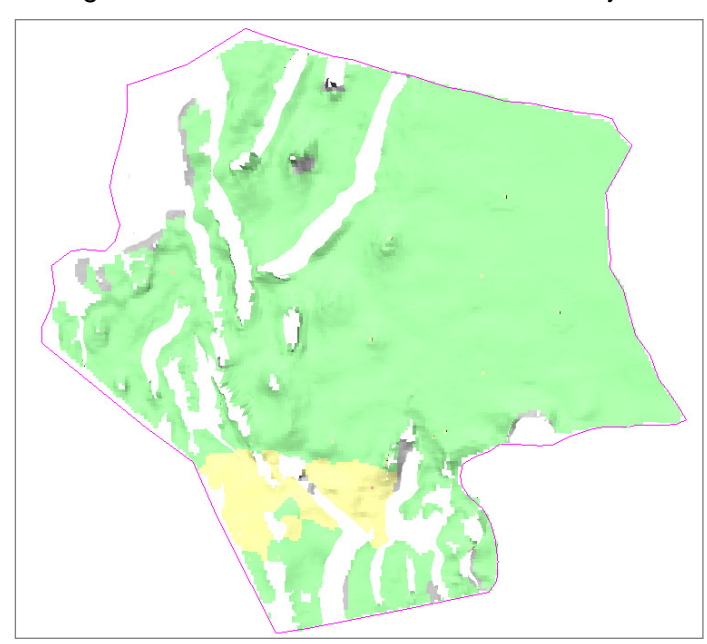

**Abbildung 14**: Lithologieverteilung an der Basis der Volpriehausen-Formation. Grün = grobklastisch undifferenzierter Sedimente. Gelb = Silt- und Feinsandstein.

gebildet, die jeweils mehr oder weniger stark ausgeprägt ist. Während manche Diskordanzen eher schwach ausgeprägt sind, ist die Solling-Diskordanz (H-Diskordanz) im Untersuchungsgebiet besonders im südlichen Bereich sehr dominant.

An dieser Diskordanz wurde die Hardegsen-Formation größtenteils vollständig erodiert, weshalb sie im Folgenden nicht näher erläutert wird. Eventuell vorhandene Reste dieser Formationen wurden mit der Detfurth-Formation zusammengefasst. Die Quickborn-Formation konnte im

Modell ebenfalls nicht einzeln ausgehalten werden und wurde bei der Modellierung der Zone

Volpriehausen-Formation zugeordnet. Die Volpriehausen-Formation (*Abbildung 14*) zeigt einen Trend zur Mächtigkeitszunahme von Südwesten nach Norden. Die Mächtigkeit beträgt im Durchschnitt zwischen 175 m bis 250 m. Teils niedrigere Mächtigkeiten befinden sich im Süden, Südwesten und Norden des Modellgebiets. Im Westteil des Horn-Graben tritt ein lokales Depozentrum mit deutlich erhöhten Mächtigkeiten von 450 m und mehr auf, das auf beginnende Störungsaktivität des Horn-Graben zu Beginn des Mittleren Buntsandstein hindeutet.

Die Basis der Volpriehausen-Formation wird von weitflächig verbreiteten grobklastisch undifferenzierten Lithologien gebildet. Die gesamte Formation bildet wiederum einen "*finingupward*" Zyklus. In lateraler Ausbreitung ist ebenfalls ein leichter Trend auszumachen. Generell feinere Sedimente finden sich im südlichen Teil des Untersuchungsgebietes. So

werden die Sohlbankzyklen im südwestlichen Teil an der Basis von feinklastischen Ablagerungen unterbrochen. Zum Top der Formation hin wechselt die Lithologie zur weitflächig verbreiteten feinklastischen undifferenzierten Lithologieklasse. Sie wird ebenfalls im äußersten Süden durch Tonstein ersetzt.

Die Schichten der Detfurth-/ Hardegsen-Formation (*Abbildung 15*) weisen im gesamten Untersuchungsgebiet, mit Ausnahme des Horn-Graben, eine Mächtigkeit von bis zu 300 m auf. Die geringmächtigeren Bereiche befinden sich im Osten und Süden, die vollständig

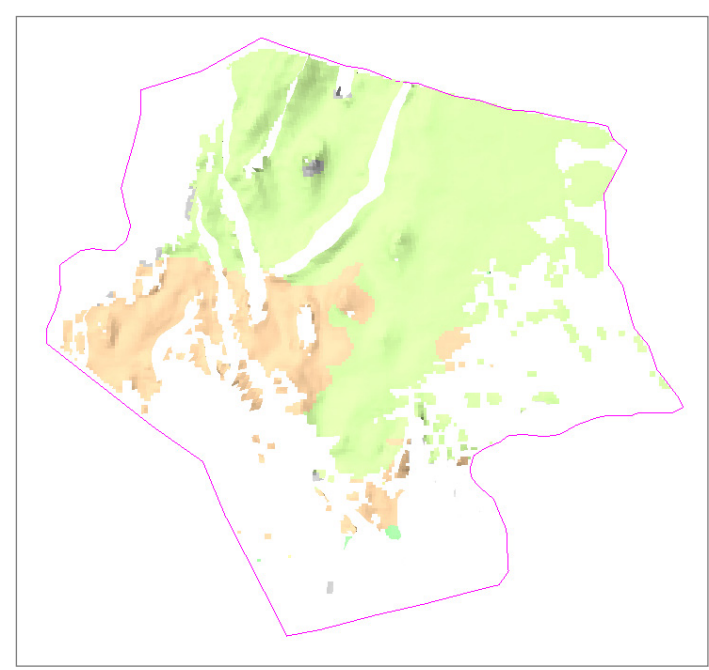

**Abbildung 15**: Lithologieverteilung am Top der Detfurth- /Hardegsen-Formation. *Grüne* Bereiche werden von feinklastisch undifferenzierten Sedimenten dominiert. *Orange* Bereiche im Westen des Modells bestehen aus Silt- und Tonstein. Im Süden und Südosten erkennt man den Einfluss hangender Diskordanzen durch die, im Vergleich zur Volpriehausen-Formation, geringere Verbreitung der Einheit.

erodierten Bereiche befinden sich daran anschließend weiter im Süden/ Südwesten und sind auf Hebungsereignisse und Halotektonik zurückzuführen. In Seismiken sind die so entstandenen Schichtlücken als Solling Diskordanz (H-Diskordanz) und Unterkreide-Diskordanz zu erkennen. Im Bereich des Horn-Graben sind 300 m bis teilweise über 2800 m Sedimente der Detfurth-/Hardegsen-Formation abgelagert und erhalten.

Das Depozentrum liegt hierbei im nordwestlichsten Bereich des Horn-Graben entlang der Hauptabschiebung der Struktur. Aufgrund der fehlenden Bohrungsaufschlüsse im Bereich des Horn-Graben lassen sich jedoch keine detaillierten Rückschlüsse zur lithologischen Zusammensetzung des Buntsandstein im

Bereich des Horn-Graben ziehen. Lithologisch ähnelt die Detfurth-Formation der liegenden Volpriehausen-Formation. An der Basis tritt eine weit verbreitete Abfolge von grobklastischen, undifferenzierten Sedimenten auf, die nur im südlichen Bereich durch feinere Sedimente abgelöst wird. Zum Top der Formation hin werden die Sedimente deutlich feinklastischer. Es dominiert fast überall die feinklastisch undifferenzierte Lithologieklasse, im Südwesten Ton- und Siltsteine.

Im Vergleich zu den Formationen im Liegenden zeigt die Solling-Formation (*Abbildung 16*) eine deutlich heterogenere Lithologieverteilung. Im zentralen Bereich des Untersuchungsgebietes und im Horn-Graben liegt die Mächtigkeit zwischen 175 m und 125 m. Im äußersten Westen, Süden und im nördlichen Teil des Westschleswig-Blocks nimmt die Mächtigkeit dagegen rapide auf bis zu 25 m ab. Im äußersten Osten hingegen steigt die Mächtigkeit auf bis zu 300 m an. Der Osten wird an der Basis der Solling-Formation von der feinklastischen undifferenzierten Lithologieklasse dominiert.

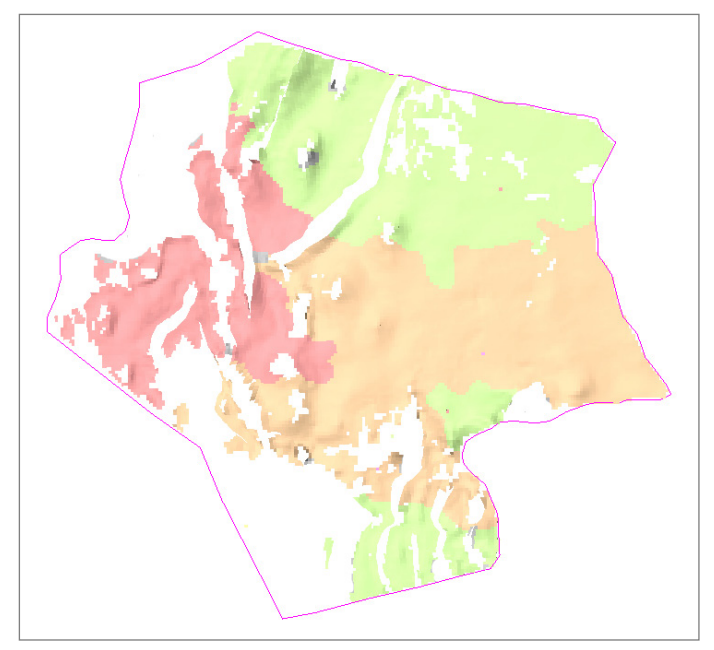

**Abbildung 16**: Lithologieverteilung am Top der Solling-Formation. Weite Teile des Modells werden von Silt- und Tonsteinen (orange) dominiert. Im Westen ausschließlich Tonstein (rot) Nur im Norden und äußersten Süden sind zudem Feinsandsteine als feinsandig undifferenzierte Lithologieklasse ausgebildet.

Im übrigen Untersuchungsgebiet treten sehr ungleichmäßig verteilt feinklastische Sedimente auf. Im südlichen Teil kam es zur Ablagerung von Tonsteinen. Der Top des Solling wird im Norden von feinklastischer, undifferenzierter Lithologie dominiert, wohingegen in den restlichen Gebieten reine Ton- und Siltsteine vorherrschen. Generell bildet die Solling-Formation auch einen "*finingupward*" Zyklus aus, der allerdings im Vergleich zu den vorigen Formationen aus deutlich feineren Sedimenten gebildet wird.

#### **4.3 Oberer Buntsandstein**

Im Oberen Buntsandstein ändern sich die Ablagerungsverhältnisse drastisch. Aufgrund der lithologischen Abfolge ist der Obere Buntsandstein in zwei lithologische Einheiten gliederbar; das Röt-Salz und den hangenden Röt-Ton. Der Obere Buntsandstein beginnt mit einer Abfolge evaporitischer Ablagerungen. Im Untersuchungsgebiet sind diese bis auf den

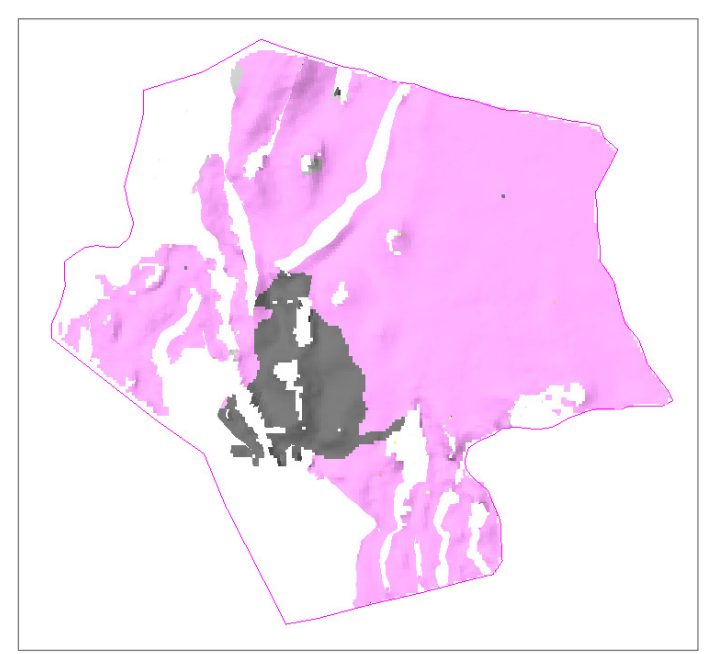

keit von 80 m bis 100 m verbreitet. Im Horn-Graben und unmittelbar östlich davon erreicht das Röt-Salz eine Mächtigkeit von 200 m, lokal sogar von 500 m. Lithologisch ist die Verteilung homogen. 89 % der erbohrten Lithologien bestehen aus Salz (*Abbildung 17*). Einzig an der Basis im Südwesten und im Top der Formation im Osten und Südwesten sind zudem Anhydrite vertreten. Tonstein mit hohem Anhydritanteil tritt nur sehr lokal im östlichen Bereich des Tops der Formation auf.

südwestlichen Teil des Modellgebietes flächendeckend mit einer Mächtig-

**Abbildung 17**: Lithologieverteilung an der Basis des Röt-Salz. Das Salz (pink) ist weit verbreitet. Nur im Südwesten des Modells wird sie von Anhydrit/Gips (schwarz) vertreten.

Die Mächtigkeit des Röt-Ton ist durch Erosion, bedingt durch die Hebung zu Beginn der Unterkreide, heftigen Schwankungen unterworfen. Regional können auch Erosionsdiskor-

danzen im Keuper, insbesondere im Bezug zu Salzstrukturen, einen Einfluss auf die Verbreitung und Mächtigkeit des Röt-Ton haben. Im Bereich des Westschleswig-Block weist dieser eine durchschnittliche Mächtigkeit von 150 m bis 170 m auf. In Richtung Süden reduziert sich diese stark durch zunehmendem Einfluss von Erosion im Top. Der westliche Bereich des Untersuchungsgebietes, einschließlich des Horn-Graben, zeigt eine sehr heterogene Mächtigkeitsverteilung. So können im Bereich des Horn-Graben hohe Mächtigkeiten von mehr als 250 m auftreten, in unmittelbarer Nachbarschaft dazu Bereiche mit lediglich 75 m und Die Lithologien sind stark von feinklastischen Sedimenten domi-

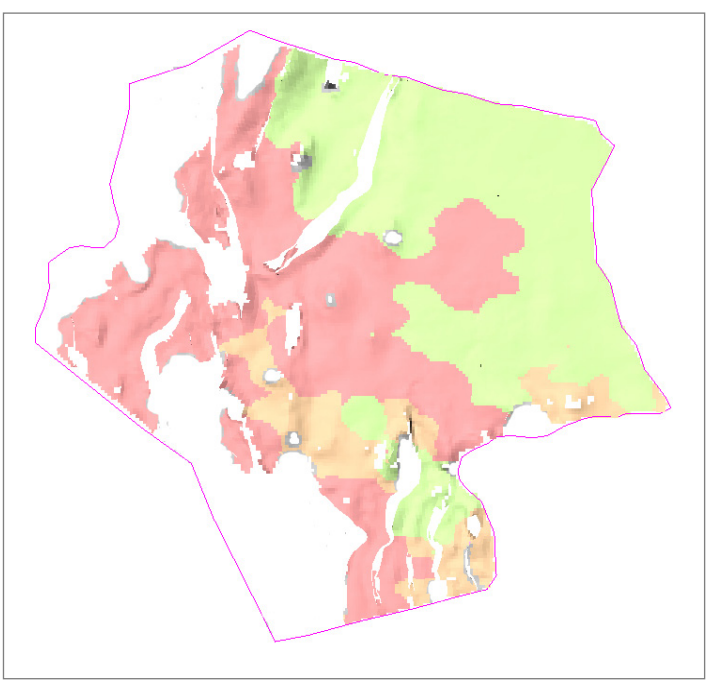

sogar noch geringerer Mächtigkeit. Weite Bereiche des Modells werden von Tonsteinen (rot) **Abbildung 18**: Lithologieverteilung an der Basis des Röt-Ton. gebildet. Im Süden Silt- und Tonsteine (orange). Im Norden und Osten des Untersuchungsgebietes wurden zudem Feinsande abgelagert (hellgrün).

niert. Es gibt einen Trend von etwas gröberen Lithologien (feinklastisch undifferenziert) im Norden und Osten hin zu feineren Lithologien wie Ton- und Siltsteinen in Richtung Westen und Südwesten (*Abbildung 18*).

# **5. Grenzen / Unsicherheiten des Modells**

Das vorliegende generalisierte Lithofaziesmodell soll dazu dienen, einen Überblick über die Lithologieverteilung im Buntsandstein zu erhalten. Aufgrund der Zellengröße von 1000 x 1000 m kann es keine reservoirskaligen Details auflösen. Die im Verhältnis zur Fläche geringe Anzahl und heterogene Verteilung von Bohrungen erschwert die Korrelation der bohrungsbezogenen Daten. Auch die Population der Volumenzellen mit Lithologiedaten aus diesen vereinzelten Bohrungen ist mit steigender Entfernung von den Bohrungen mit zunehmenden Unsicherheiten behaftet (Siehe Kapitel 3.3). Die Aussagekraft des Models wird darüber hinaus von folgenden Faktoren beeinflusst:

- Eine heterogene Verteilung der Ausgangsdaten, die zudem in unterschiedlichen Maßen generalisiert wurden. Dies ist insbesondere entlang von Salzdiapiren und Störungsstrukturen zu beachten.
- Die Modellflächen wurden basierend auf Horizonten, die auf seismischen Interpretationen beruhen und anschließend generalisiert wurden, erstellt. Die mehrphasige Generalisierung während der Modellierung und die Tiefenwandlung der seismischen Daten führte in Teilen des Modells zu einer teils starken Abstraktion der Strukturen.

Somit ist nicht zu gewährleisten, dass die strukturellen Informationen der seismischen Interpretation vollends in dem gezeigten Modell widergespiegelt werden.

- Für den Buntsandstein wurde eine konstante Intervallgeschwindigkeit zwischen der Top- und Basisfläche des Modells (basierend auf dem Tiefenmodell des GTA in Relation zur seismischen Neuinterpretation in TWT) angenommen. Dazwischenliegende Horizonte wurden proportional zu ihren Mächtigkeiten in das Modell eingehängt. Dies stellt eine starke Vereinfachung dar. Jedoch ist so gewährleistet, dass sich die seismische Neuinterpretation problemlos in das bestehende Modellgefüge auf Basis des GSN integrieren lässt.
- Die Qualität der lithologischen Aufnahme der Bohrdaten in den Schichtverzeichnissen schwankt je nach Explorationsziel und Alter der Bohrung signifikant. Mögliche Unstimmigkeiten in der Bohrungsaufnahme können unter Umständen durch das "upscaling" der Lithologieinformation verstärkt worden sein. Geringmächtige, aber vielleicht relevante Schichten, können dagegen durch das gewählte Upscaling-Verfahren in ihrer Bedeutung im Modell unterbestimmt sein. Dadurch folgt eine Unterrepräsentierung der Lithologien im Modell.
- Die Störungen im Modell wurden basierend auf den Angaben des geotektonischen Atlas des deutschen Nordsee-Sektors und des GSN 3D erstellt (Kaufmann et al. 2013). Dabei sind die gewählten Generalisierungsansätze darauf ausgelegt, nicht das Strukturmodell detailliert darzustellen, sondern so gut wie möglich den Internbau der Schichtenfolgen des Buntsandstein abzubilden. Somit ist das integrierte Strukturmodel nur für eine Lithofaziesmodellierung des Buntsandstein verwertbar.
- Im Modell treten vereinzelt kleinere Bereiche auf, die noch geometrische und strukturelle Probleme aufweisen. Diese sind hauptsächlich darauf zurückzuführen, dass den Horizonten im Modellierungsprozess Eigenschaften wie "erosional", oder *"conformable*" zugeordnet werden. Dies lässt sich jedoch in der verwendeten Modellierungssoftware nicht lokal spezifizieren. Ändern sich die Eigenschaften eines Horizontes über die Fläche, so kann dies nicht überall im Modell berücksichtigt werden. Diese Problematik trat besonders in der obersten modellierten Schicht dem Röt-Ton auf. Bereiche, die aufgrund dieser Problematik strukturell nicht eindeutig zu modellieren waren, wurden mit einer Property "undefined" markiert, um auf die verminderte Aussagekraft hinzudeuten.

#### *Fazit:*

Trotz der oben beschriebenen Abweichungen und Ungenauigkeiten bietet das vorliegende Modell ein plausibles Abbild der Lithologieverteilung des Buntsandstein im zentralen deutschen Nordsee-Sektor. Unsichere Bereiche konnten unter Zuhilfenahme von Literaturdaten näher eingegrenzt werden. Zusätzlich wurde das seismische Erscheinungsbild als weiterer Indikator für die Lithologieverteilung in nicht ausreichend definierten Bereichen hinzugezogen. Die hier vorgestellten Lithologieverteilungen entsprechen somit dem momentan vorhandenen Wissen über den Buntsandstein in der zentralen deutschen Nordsee.

# **6. Literaturverzeichnis**

- Arfai, J., Jähne, F., Lutz, R., Reinhardt, L., Thöle, H. & Wirth, H. (2011): Datengrundlage, Arbeitskonzepte und erste vorläufige Ergebnisse zum Projekt Geopotenzial Deutsche Nordsee (2009-2010). – 147 S., Bericht, Bundesanstalt für Geowissenschaften und Rohstoffe; Hannover.
- Baldschuhn, R., Binot, F., Fleig, S. & Kockel, F. (2001): Geotektonischer Atlas von Nordwest-Deutschland und dem deutschen Nordsee-Sektor. – Geologisches Jahrbuch, **Reihe A 153**: 1-88.
- Best, G., Kockel, F. & Schoeneich, H. (1983): Geological history of the southern Horn Graben. – Geologie en Mijnbouw. Netherlands Journal of Geosciences, **62**: 25-33.
- Bombien, H., Hoffers, B., Breuckmann, S., Helms, M., Lademann, K., Lange, M., Oelrich, A., Reimann, R., Rienäcker, J. & Schmidt, K. (2012): Der Geotektonische Atlas von Niedersachsen und dem deutschen Nordseesektor als geologisches 3D-Modell. – GMIT, **48**: 6-13.
- Doornenbal, J. C. & Stevenson, A. G. [Hrsg.] (2010): Petroleum Geological Atlas of the Southern Permian Basin Area. – 341 S.; Houten (EAGE Publications b.v.).
- Ecke, H.-H. (1986): Palynologie des Zechsteins und Unteren Buntsandsteins im Germanischen Becken. – 117 S., Dissertation, Universität Göttingen.
- Evans, D. J., Graham, C., Armour, A. & Bathurst, P. (2003): The Millennium Atlas: Petroleum geology of the central and northern North Sea. – 390 S.; London (The Geological Society).
- Feist-Burkhardt, S., Götz, A. E., Szulc, J., Borkatharia, R., Geluk, M., Haas, J., Hornung, J., Jordan, P., Kempf, O., Michalik, J., Nawrocki, J., Reinhard, L., Ricken, W., Röhling, H. G., Rüffer, T., Török, A. & Zuhlke, R. (2008): Triassic. – In: McCann, T. [Hrsg.] – The Geology of Central Europe: 749-821; London (The Geological Society of London).
- Gast, R. (1991): The Perennial Rotliegend Saline Lake in Northwest Germany. Geologisches Jahrbuch, **119**: 25-59.
- Geluk, M. & Röhling, H.-G. (1997): High-resolution sequence stratigraphy of the Lower Triassic 'Buntsandstein' in the Netherlands and northwestern Germany. – Geologie en Mijnbouw, **76** (3): 227-246.
- Geluk, M. C. (2005): Stratigraphy and tectonics of Permo-Triassic basins in the Netherlands and surrounding areas. – 171 S., Dissertation, Utrecht University.
- Glennie, K. & Buller, A. (1983): The Permian Weissliegend of NW Europe: the partial deformation of aeolian dune sands caused by the Zechstein transgression. – Sedimentary Geology, **35** (1): 43-81.
- Graversen, O. (2006): The Jurassic-Cretaceous North Sea Rift Dome and Associated Basin Evolution. – Search and Discovery Article for presentation at AAPG Annual Convention: 1-5.
- Jähne, F., Weitkamp, A., Wolf, M. & Steuer, S. (2013): Structural evolution of the Triassic within the German North Sea sector. – Tagungsband Sedimentary Basins Jena: Seite 49.
- Käding, K. C. (2005): Der Zechstein in der Stratigraphischen Tabelle von Deutschland 2002. – Newsl. Stratigr., **41** (1/3): 123-127.
- Kaufmann, D., Heim, S., Jähne, F., Steuer, S., Bebiolka, A., Wolf, M. & Kuhlmann, G. (2014): GSN – Generalisiertes, erweitertes Strukturmodell des zentralen deutschen Nordsee-Sektors – Konzept zur Erstellung einer konsistenten Datengrundlage für weiterführende Modellierungen im Bereich des zentralen deutschen Nordsee-Sektors. – Zweite überarbeitete Auflage. – 30 S., Bericht, Bundesanstalt für Geowissenschaften und Rohstoffe, Hannover.
- Kent, D. V. & Tauxe, L. (2005): Corrected Late Triassic latitudes for continents adjacent to the North Atlantic. – Science, **307** (5707): 240-244.
- Kockel, F. (1995): Structural and palaeogeographical development of the German North Sea sector – Beiträge zur regionalen Geologie der Erde. – 96 S.; Stuttgart (Gebrüder Bornträger).
- Lepper, J. & Uchman, A. (1994): Marine Einflüsse im Mittleren Buntsandstein der Hessischen Senkedargestellt am Beispiel des Weserprallhangs an der Ballertasche bei Hann.-Münden. – Zbl. Geol. Paläont., **Teil I**: 175-186.
- McCann, T., Kiersnowsky, H., Krainer, K., Vozarova, A., Peryt, T. M., Oplustil, S., Stollhofen, H., Schneider, J., Wetzel, A., Boulvan, F., Dusar, M., Török, A., Haas, J., Tait, J. & Körner, F. (2008): Permian. – In: McCann, T. [Hrsg.] – The Geology of Central Europe: 531-597; London (The Geological Soviety of London).
- Plein, E. (1995): Stratigraphie von Deutschland I: Norddeutsches Rotliegendbecken, Rotliegend-Monographie Teil 2. – Courier Forschungsinstitut Senckenberg (CFS), **183**: 1-193.
- Reinhold, K., Krull, P. & Kockel, F. (2008): Salzstrukturen Norddeutschlands 1:500 000. Bundesanstalt für Geowissenschaften und Rohstoffe; Berlin/Hannover.
- Reitz, E. (1985): Palynologie der Trias in Nordhessen und Südniedersachsen. Geologische Abhandlungen Hessen, **86**: 1-36.
- Röhling, H.-G. & Gast, R. E. (1991): A lithostratigraphic subdivision of the Lower Triassic in the Northwest German Lowlands and the German sector of the North Sea, based on gamma-ray and sonic logs. – 31 S., Bericht, Bundesanstalt für Geowissenschaften und Rohstoffe; Hannover.
- Vai, G. B. (2003): Development of the palaeogeography of Pangaea from Late Carboniferous to Early Permian. – Palaeogeography, Palaeoclimatology, Palaeoecology, **196** (1): 125- 155.
- Vejbæk, O. V. (1990): The Horn Graben, and its relationship to the Oslo Graben and the Danish Basin. – Tectonophysics, **178** (1): 29-49.
- Ziegler, P. A. (1990): Geological Atlas of Western and Central Europe. 130 S.; Amsterdam (Shell Internationale Petroleum Maatschappij B.V.; Elsevier).

# **7. Abkürzungsverzeichnis**

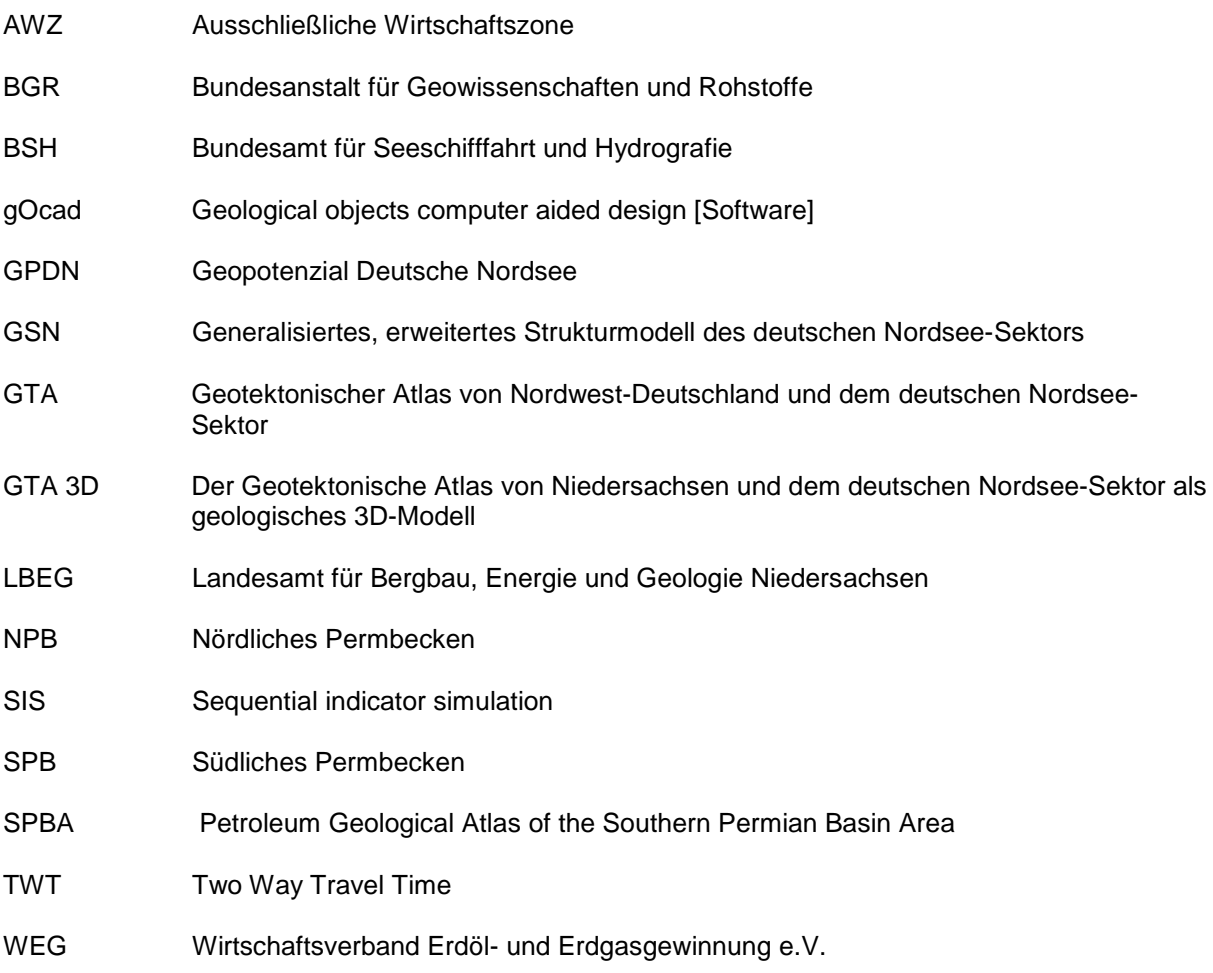

# **8. Abbildungsverzeichnis**

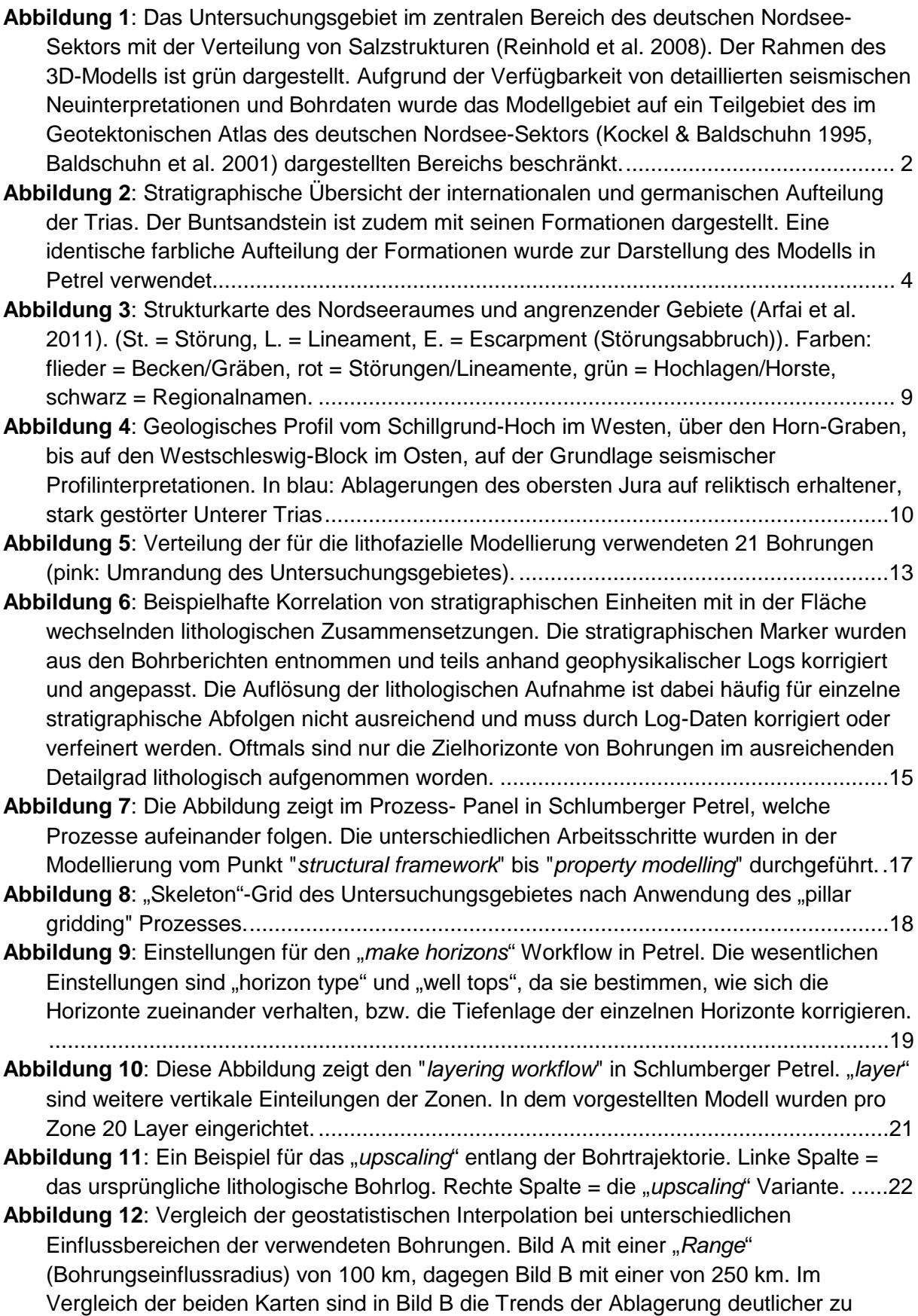

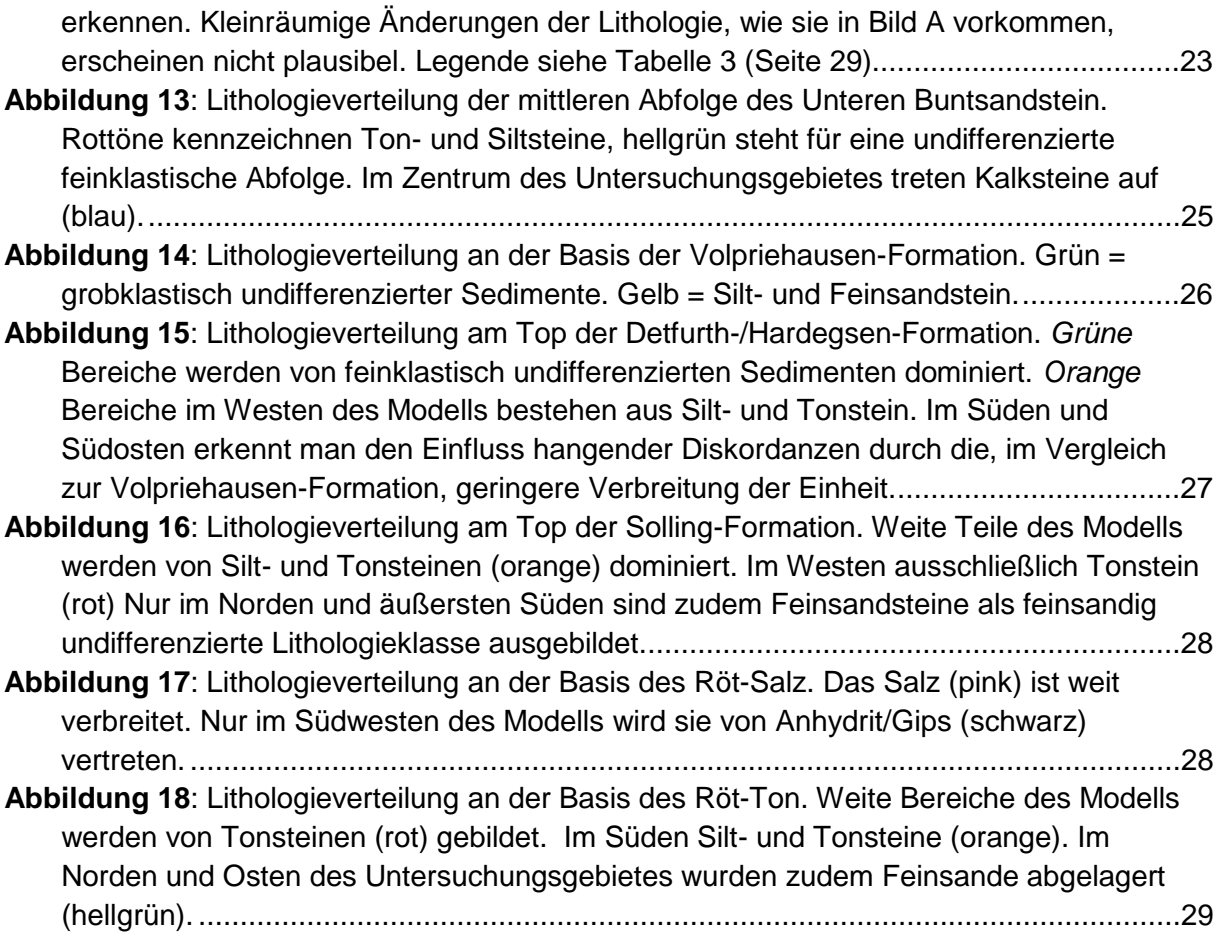

# **9. Tabellenverzeichnis**

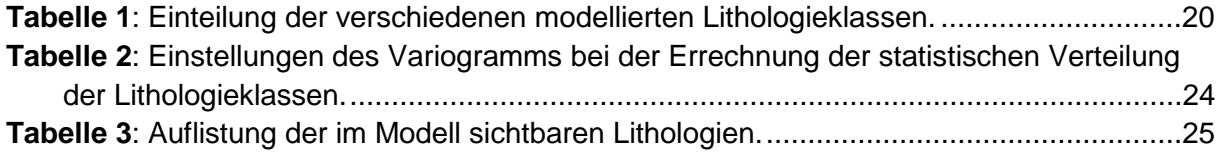

# **Anhang**

**10. Anhang**

Abbildung A 1: Lithologieverteilung im Unteren Buntsandstein Abbildung A 2: Lithologieverteilung der Volpriehausen-Formation Abbildung A 3: Lithologieverteilung der Detfurth-/Hardegsen-Formation Abbildung A 4: Lithologieverteilung der Solling-Formation Abbildung A 5: Lithologieverteilung der Röt-Salz-Folge Abbildung A 6: Lithologieverteilung der Röt-Ton-Folge

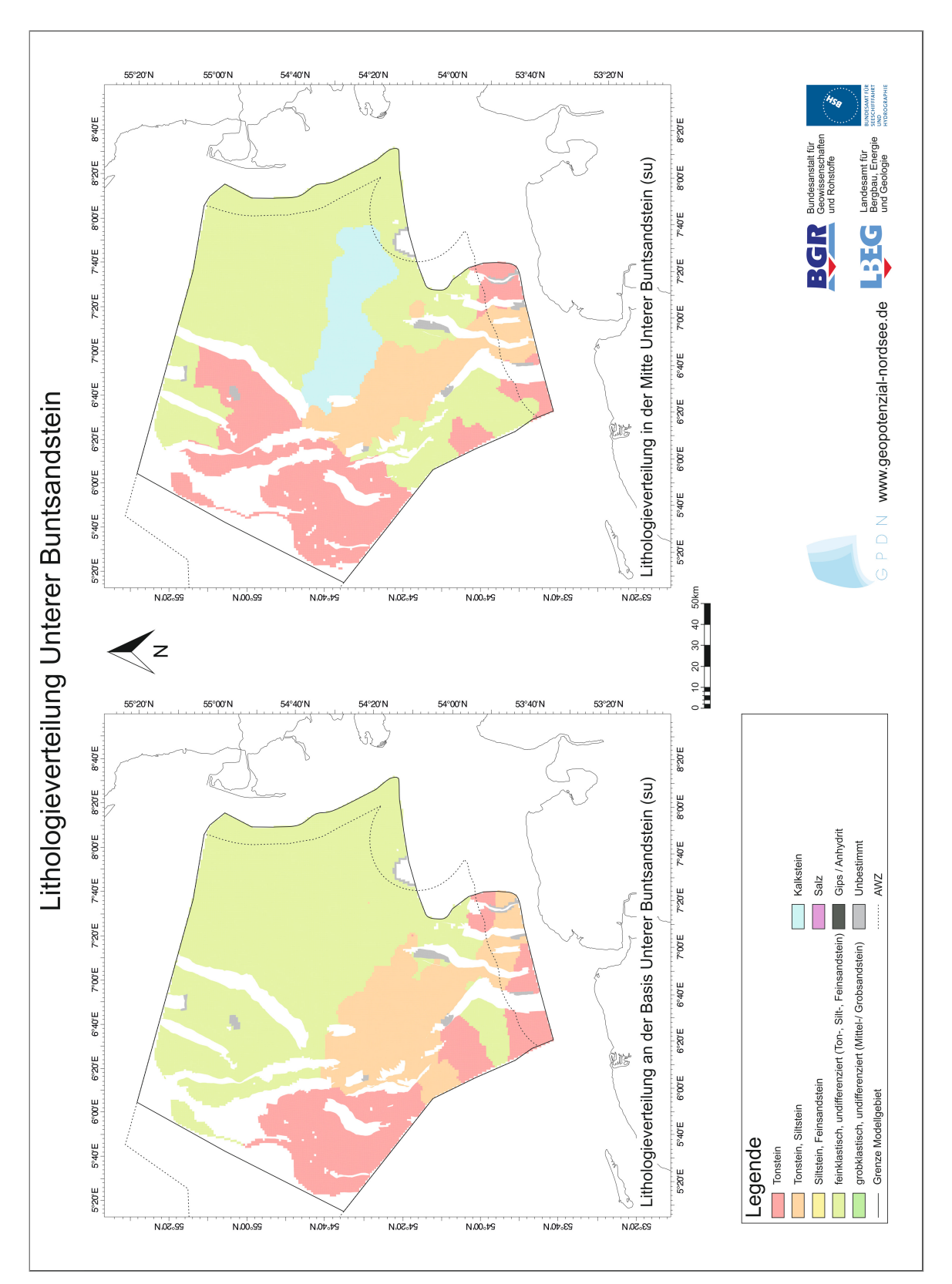

Abbildung A 1: Lithologieverteilung im Unteren Buntsandstein

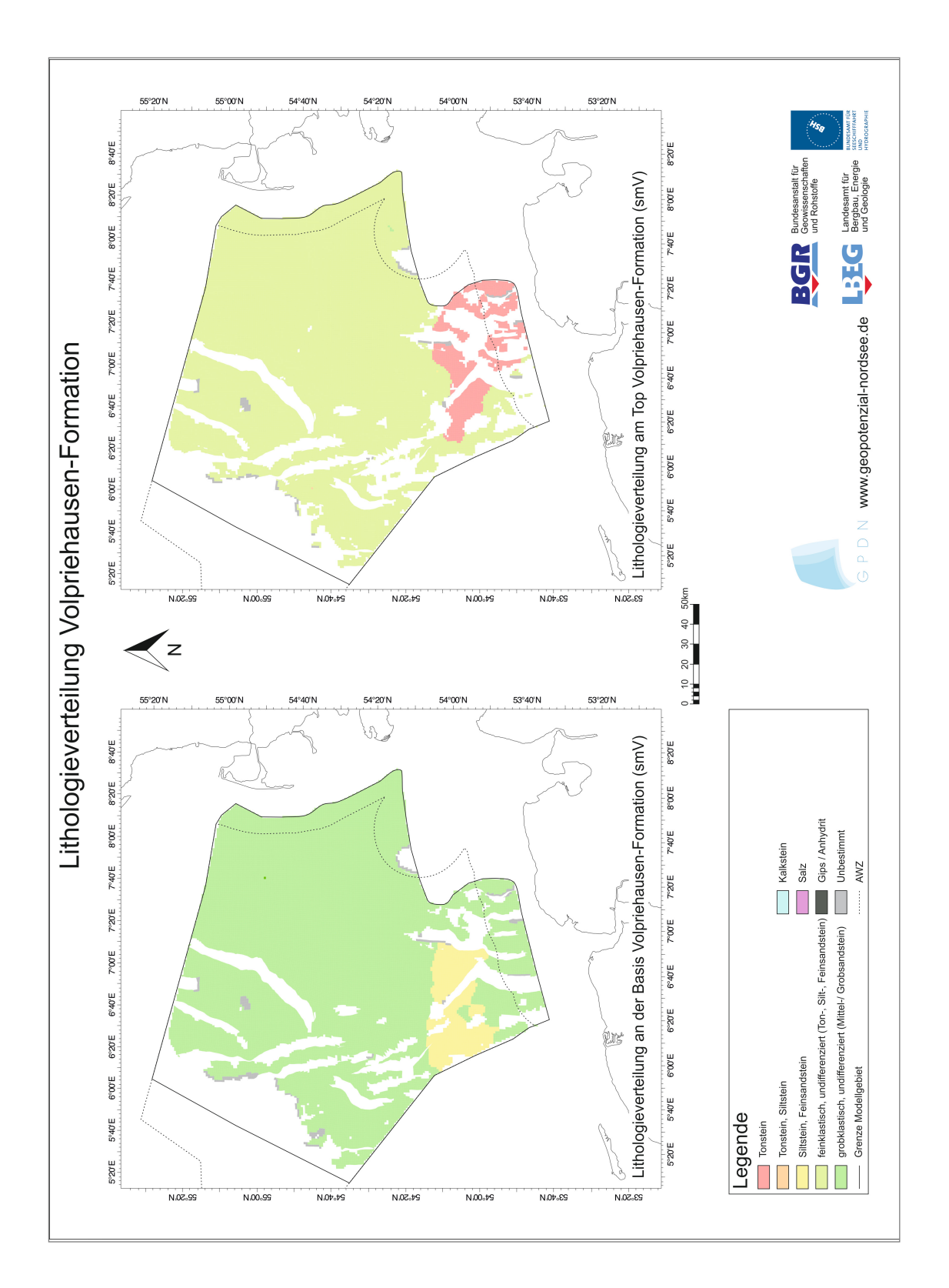

Abbildung A 2: Lithologieverteilung der Volpriehausen-Formation

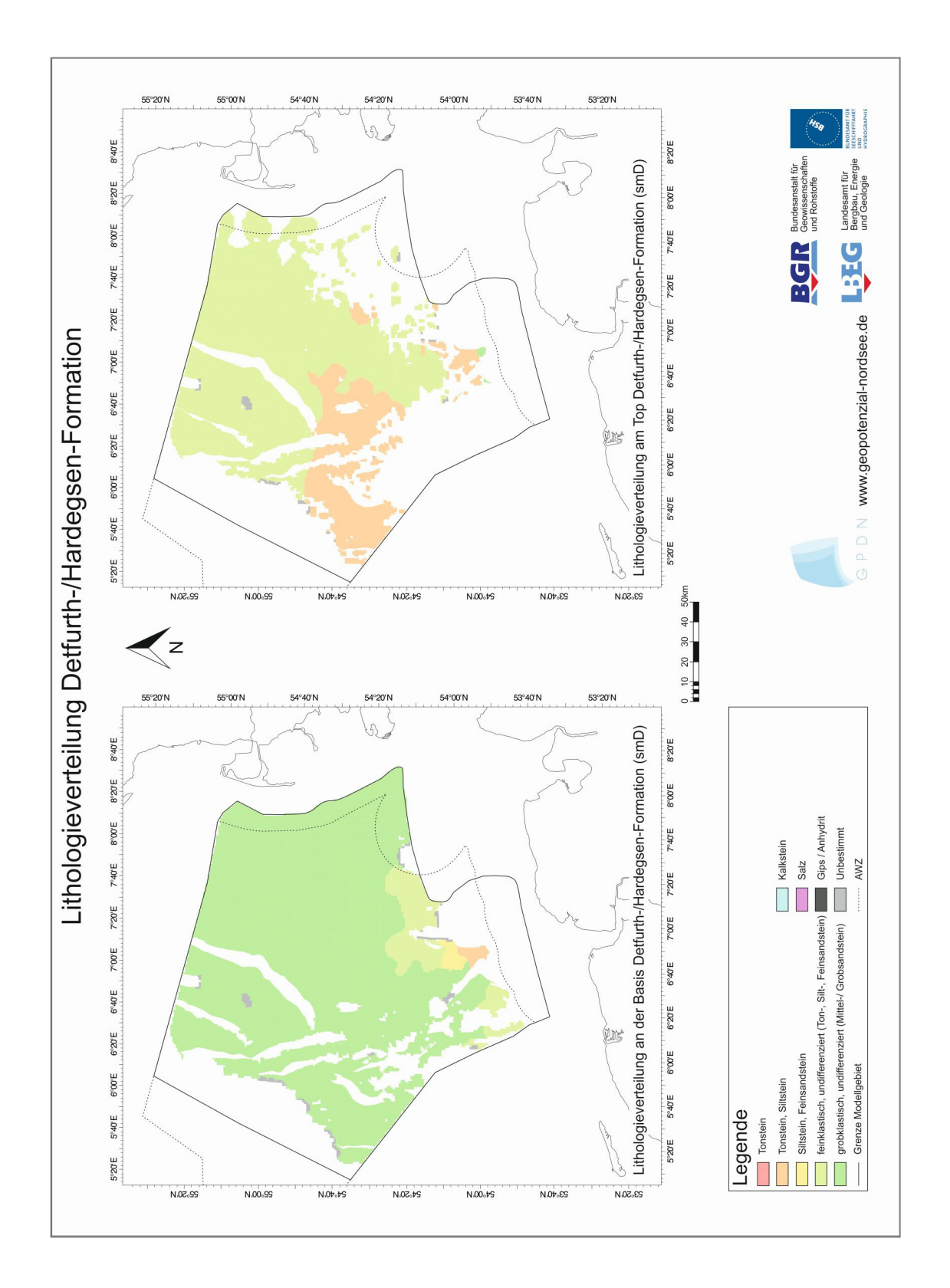

Abbildung A 3: Lithologieverteilung der Detfurth-/Hardegsen-Formation

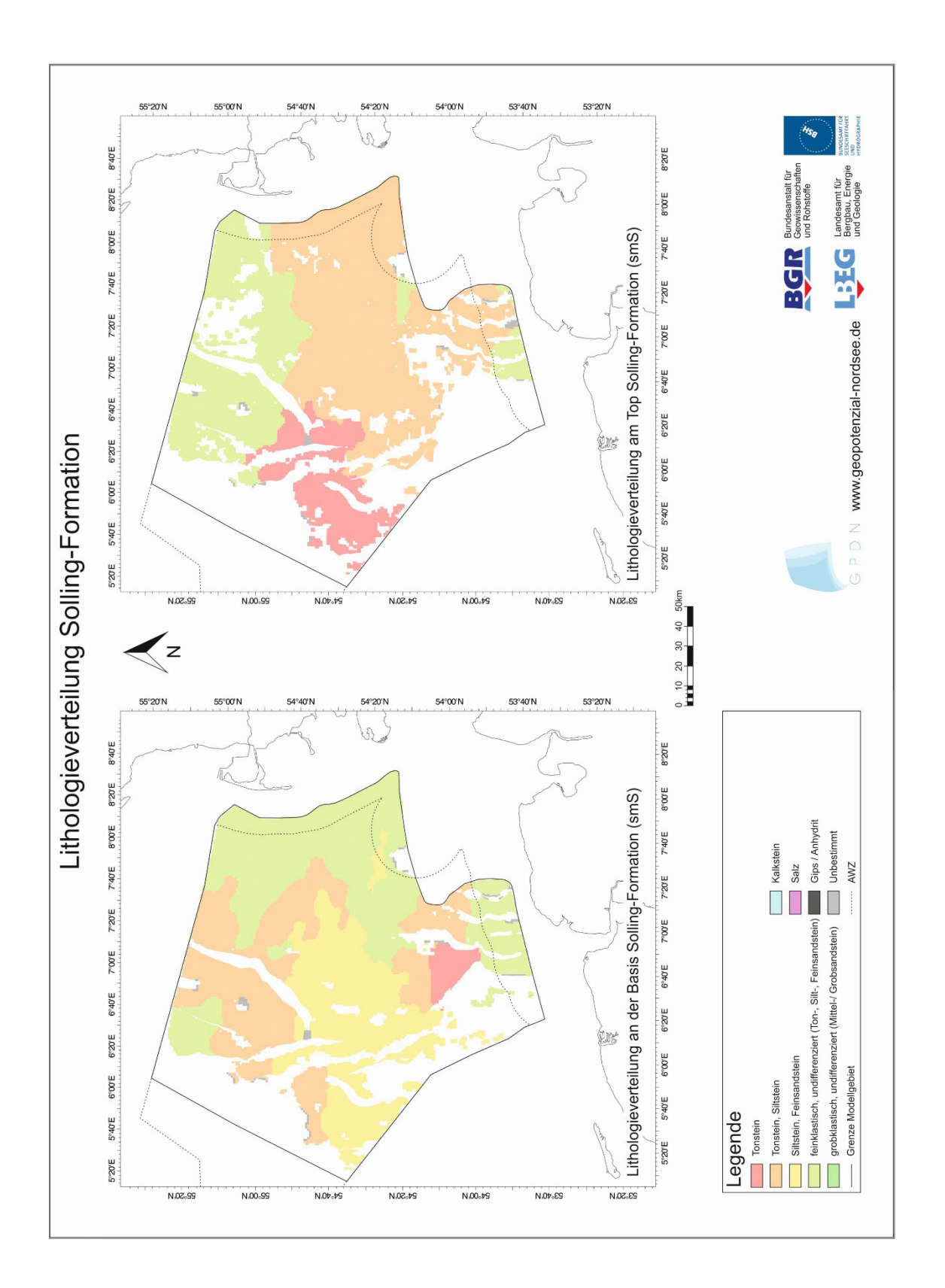

Abbildung A 4: Lithologieverteilung der Solling-Formation

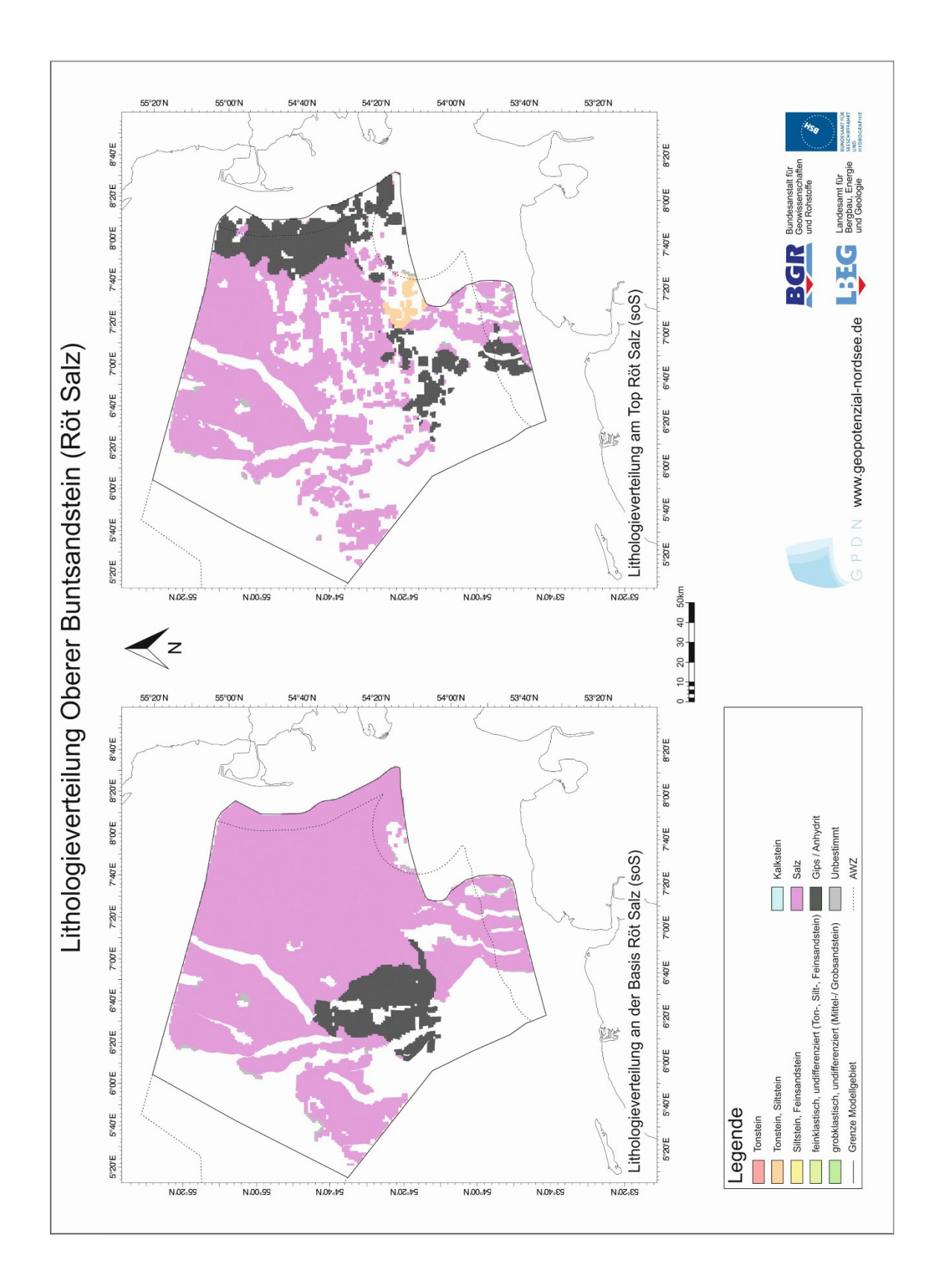

Abbildung A 5: Lithologieverteilung der Röt-Salz-Folge

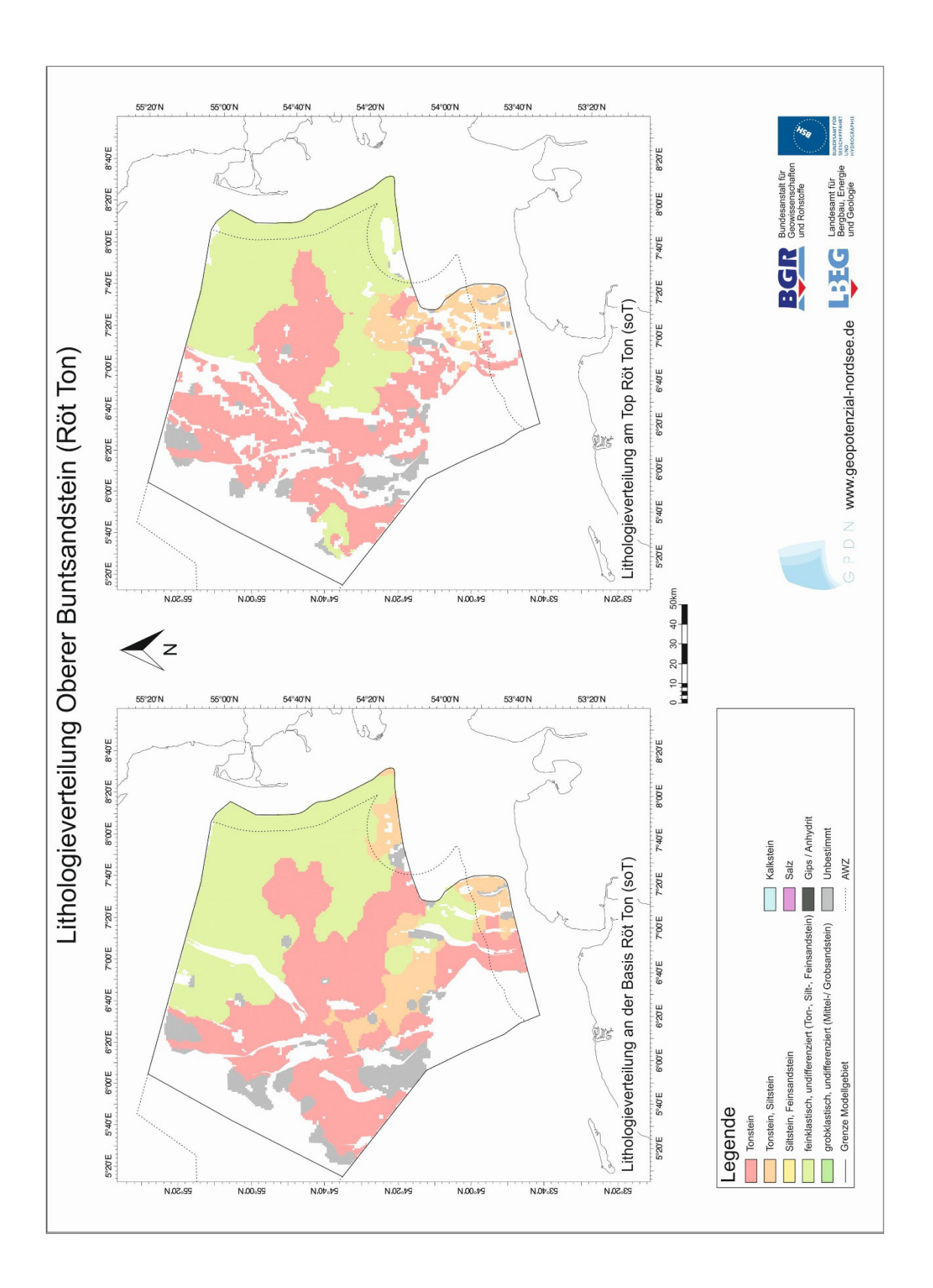

Abbildung A 6: Lithologieverteilung der Röt-Ton-Folge